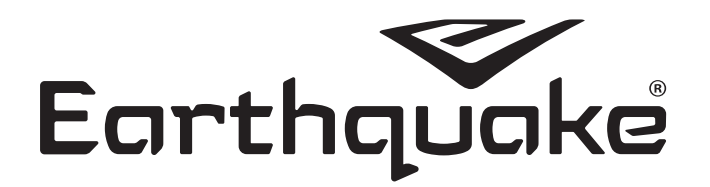

Руководство по эксплуатации Оригинальная инструкция по эксплуатации

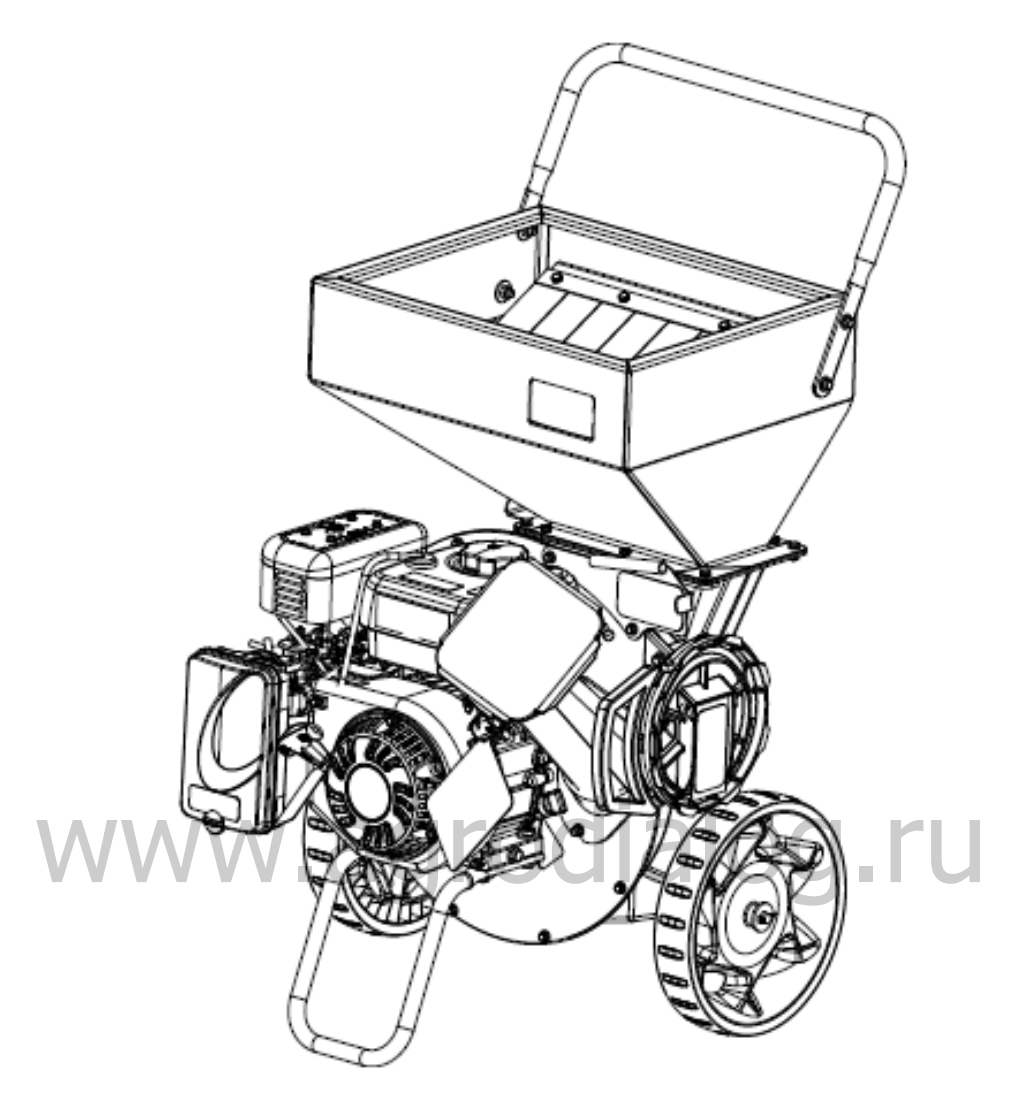

**Включает следующие серийные номера:** 33968 (Viper 212cc) 33964 (Viper 301cc)

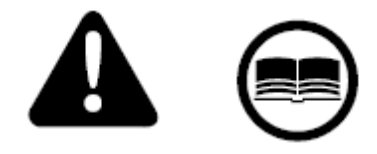

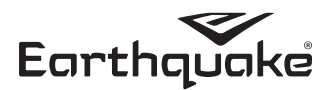

#### **ВВЕДЕНИЕ**

Поздравляем Вас с Вашим вкладом в качество. Спасибо, что приобрели Измельчитель от компании Earthquake. Мы разработали данный продукт так, чтобы он соответствовал самым высоким стандартам удобства в использовании и долговечности. При надлежащем обслуживании ваш Измельчитель прослужит вам многие годы.

Прочитайте полностью данное руководство перед сборкой и использованием изделия. Компания Earthquake оставляет за собой право на изменение и усовершенствование данного продукта, а также данного документа, в любое время без предварительного уведомления.

#### **ОГЛАВЛЕНИЕ**

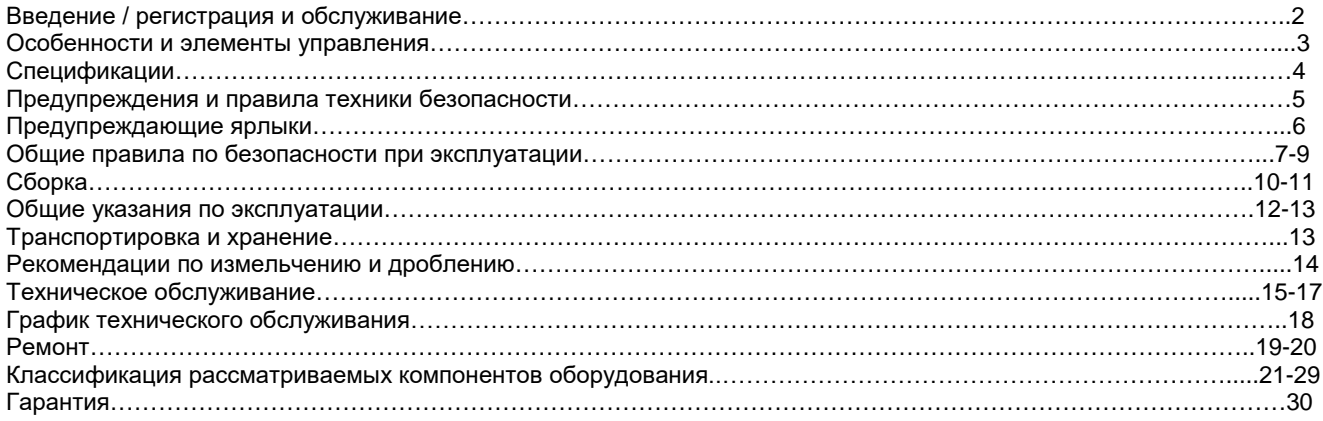

месте.

При обращении к официальному дилеру или в компанию Earthquake с целью замены запасных частей, технического обслуживания или получения информации вам лишь НЕОХОДИМО предъявить данный номер. Не приносите данный продукт обратно в тот магазин, где вы его приобрели.

Запишите название модели/номер, идентификационный номер

двигателя производителя и серийные номер B

предназначенном для данной информации.

ПРИМЕЧАНИЕ: Для того чтобы узнать серийные номера двигателя см. руководство пользователя двигателя.

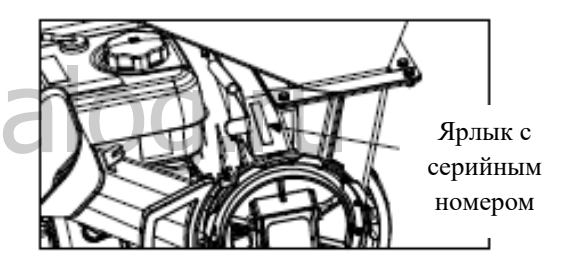

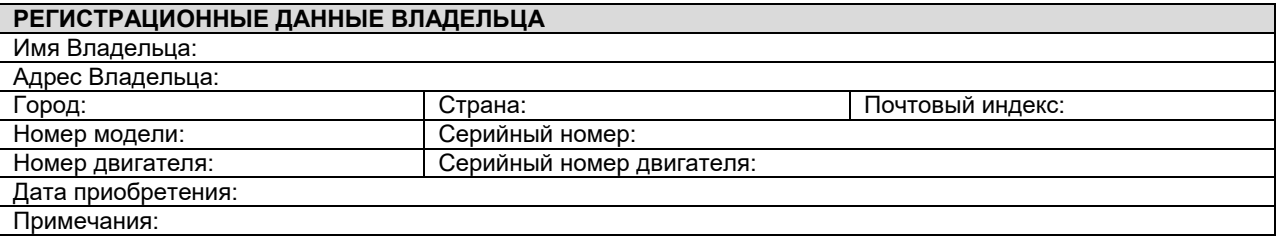

Данное руководство может содержать информацию, подходящую для нескольких моделей. Данное руководство также содержит важную информацию о вопросах БЕЗОПАСНОСТИ, СБОРКИ, .<br>Э́КСПЛУАТАЦИИ и ТЕХНИЧЕСКОМ ОБСЛУЖИВАНИИ. Владелец должен убедиться в наличии всей необходимой информации в изделию. Данная информация включает РУКОВОДСТВО, информацию о ЗАПАСНЫХ ЧАСТЯХ и ГАРАНТИИ. Данную информацию необходимо учитывать при соблюдении

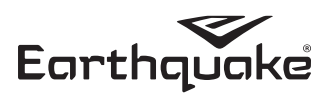

необходимых государственных законов и иных норм и правил. При перепродаже изделия необходимо также передать новому владельцу данное руководство. ОСОБЕННОСТИ И ЭЛЕМЕНТЫ УПРАВЛЕНИЯ

#### Функции управления

Ниже описаны функции управления отдельными элементами. Управление данным изделием требует сочетания нескольких элементов управления, используемых в определенном порядке. См. раздел ЭКСПЛУАТАЦИЯ для получения информации о комбинациях и последовательности использования элементов управления для выполнения различных задач.

\*Для получения информации о характеристиках и элементах управления двигателем см. руководство к двигателю.

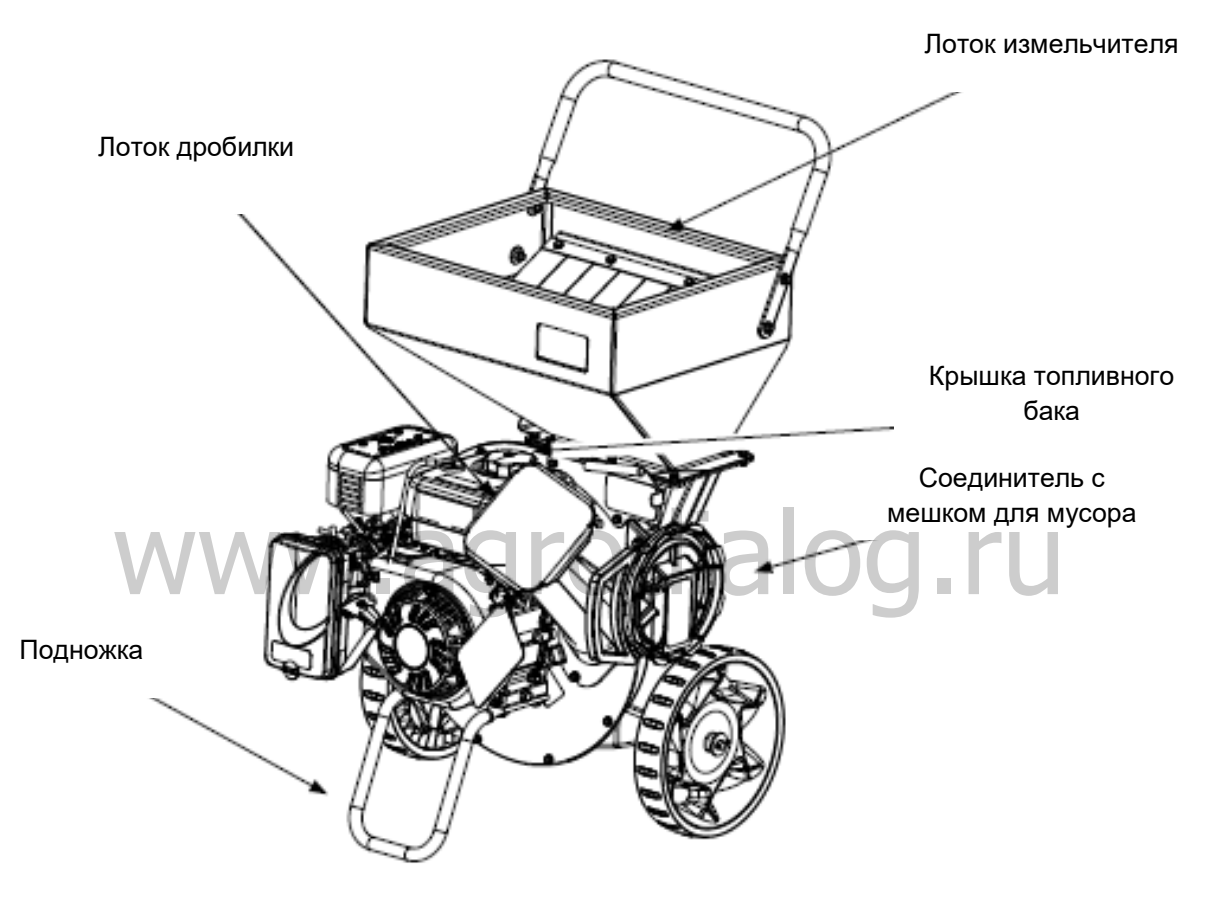

#### Лоток дробилки / Лоток измельчителя

Лоток дробилки: Лоток дробилки распложен на передней части изделия рядом с двигателем. Он предназначен для загрузки веток и сучков приблизительно до 8 см в диаметре. НИКОГДА не засовывайте руки в данный лоток.

Лоток измельчителя: Лоток измельчителя распложен в верхней части изделия. Он предназначен для загрузки листьев и другого мелкого мусора, которые не должны превышать ½ дюйма в диаметре. НИКОГДА не засовывайте руки в данный лоток.

Мешок для мусора: Используйте мешок для мусора для сбора материала, перерабатываемого изделием. Не используйте данное изделие без наличия мешка для мусора.

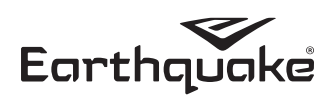

# **СПЕЦИФИКАЦИЯ**

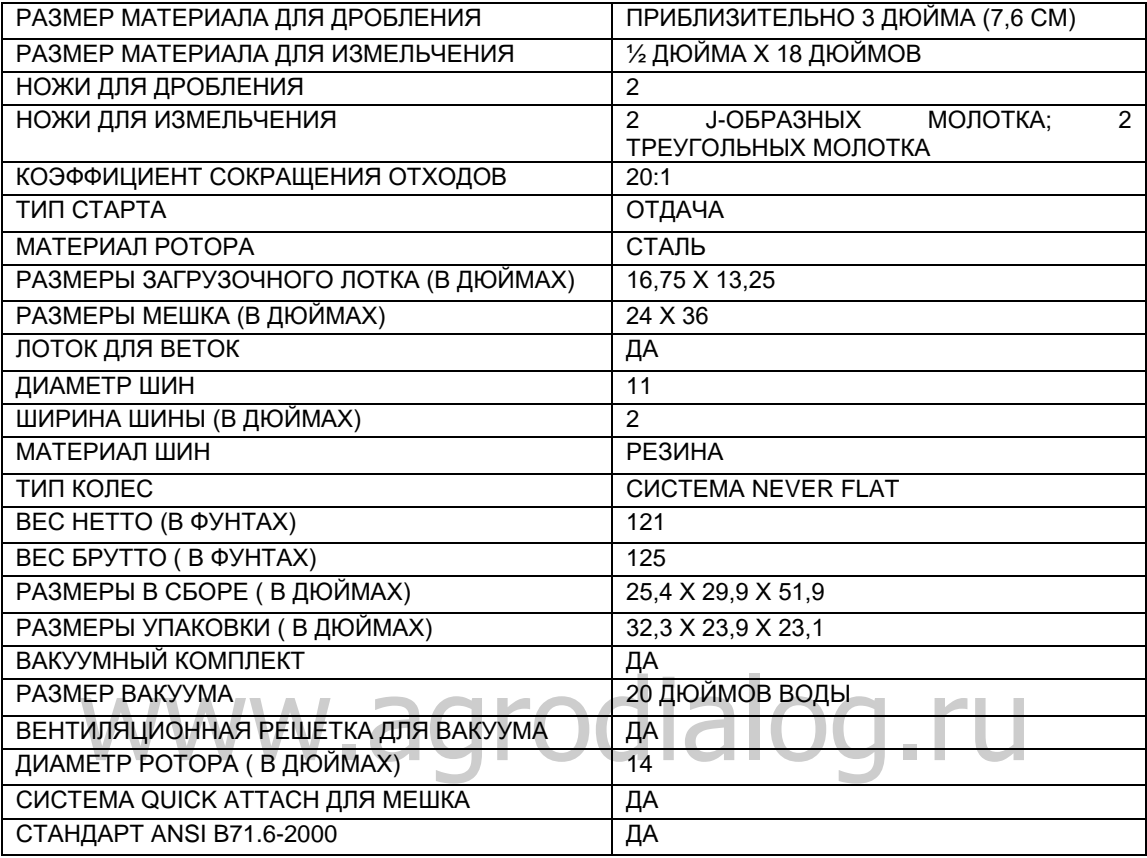

*Примечание: Данные спецификации верны на момент печати документа и подлежат изменению без предварительного уведомления.*

# **ЗАПАСНЫЕ ЧАСТИ И ПРИНАДЛЕЖНОСТИ**

# **Запасные части**

Запасные части доступны у вашего авторизованного дилера компании Earthquake или напрямую в компании Earthquake. Всегда используйте только оригинальные запасные части компании Earthquake.

\_\_\_\_\_\_\_\_\_\_\_\_\_\_\_\_\_\_\_\_\_\_\_\_\_\_\_\_\_\_\_\_\_\_\_\_\_\_\_\_\_\_\_\_\_\_\_\_\_\_\_\_\_\_\_\_\_\_\_\_\_\_\_\_\_\_\_\_\_\_\_\_\_\_\_\_\_\_\_\_\_\_\_\_\_\_\_\_\_\_

# **ОПЦИОНАЛЬНЫЕ ПРИНАДЛЕЖНОСТИ**

*Вакуумный комплект, Модель №22518 Комплект для буксировки, Модель №1692327*

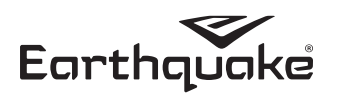

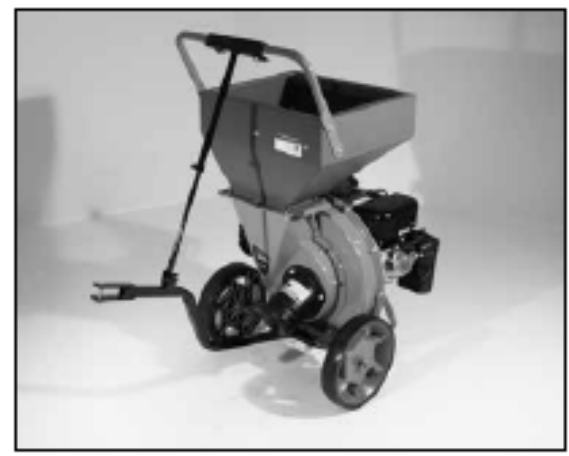

Комплект для буксировки

#### **ПРЕДУПРЕЖДЕНИЯ** И **ПРАВИЛА ТЕХНИКИ БЕЗОПАСНОСТИ**

#### Ответственность владельца

Владелец несет ответственность за правильную сборку измельчителя, а также его безопасное и эффективное использование.

- Прочитайте и следуйте всем инструкциям по технике безопасности.
- Внимательно следуйте всем инструкциям по монтажу.
- Осуществляйте техническое обслуживание измельчителя в соответствии с указаниями и графиком, указанными в данном руководстве по эксплуатации.
- Убедитесь, что лица, использующие BAILL измельчитель, знакомы со всеми элементами управления и правилами техники безопасности.

#### Специальная информация

руководство Ланное содержит специальную информацию для акцентирования внимания на потенциально опасных вопросах, потенциальном повреждении машины, а также полезную информацию по ее эксплуатации и обслуживанию. Внимательно прочитайте всю таковую информацию во избежание получения травм или повреждения машины.

#### ПРИМЕЧАНИЕ: В документе также дана общая информация, которая может помочь оператору при эксплуатации и техническом обслуживании изделия.

#### Важные правила техники безопасности

раздел. Внимательно прочитайте данный Осуществляйте эксплуатацию измельчителя  $\overline{R}$ соответствии с инструкциями по безопасности и рекомендациями, указанными здесь и помещенными в тексте руководства. Любое лицо, использующее данный измельчитель, должно прочитать данные инструкции и ознакомиться с элементами его управления.

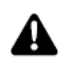

Данный знак указывает на важные правила техники безопасности. HA

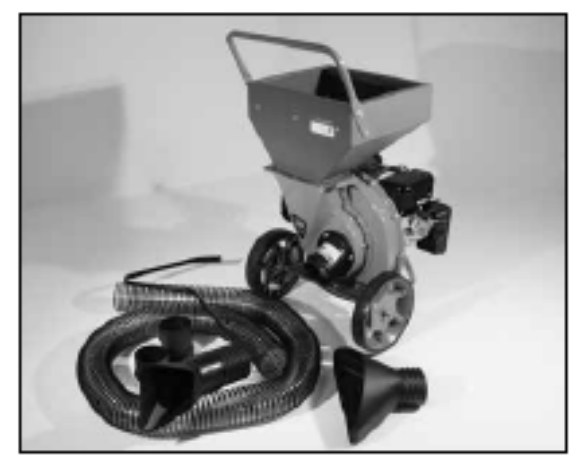

Вакуумный комплект

#### ┻ **ОПАСНО**

СЛОВО «ОПАСНО» УКАЗЫВАЕТ НА ПОЛУЧЕНИЕ ФИЗИЧЕСКИХ ТРАВМ ИЛИ ДАЖЕ СМЕРТЬ ПРИ ПРАВИЛ БЕЗОПАСНОСТИ, **НЕСОБЛЮДЕНИИ СЛЕДУЮЩИХ** ПОСЛЕ ДАННОГО ПРЕДУПРЕЖДАЮЩЕГО СЛОВА.

# **ВНИМАНИЕ**

СЛОВО «ВНИМАНИЕ» ОЗНАЧАЕТ ОПАСНОСТЬ, НЕ ИЗБЕЖАНИЕ КОТОРОЙ МОЖЕТ ПРИВЕСТИ К СМЕРТИ ИЛИ СЕРЬЕЗНЫМ ТРАВМАМ, А ТАКЖЕ ПОВРЕЖДЕНИЮ ИМУЩЕСТВА.

# **А осторожно**

СЛОВО «ОСТОРОЖНО» ОЗНАЧАЕТ, ЧТО ВЫ ИЛИ **ИЗДЕЛИЕ MOKETE** ПОЛУЧИТЬ **BAILE** ПОВРЕЖДЕНИЯ ПРИ НЕСОБЛЮДЕНИИ ПРАВИЛ БЕЗОПАСНОСТИ, СЛЕДУЮЩИХ ПОСЛЕ ДАННОГО ПРЕДУПРЕЖДАЮЩЕГО СЛОВА.

#### **ВАЖНО**

СЛОВО «ВАЖНО» **O3HAYAET ПОЛЕЗНУЮ** ИНФОРМАЦИЮ, **НЕОБХОДИМУЮ** ДЛЯ НАДЛЕЖАЩЕЙ СБОРКИ, ЭКСПЛУАТАЦИИ ИЛИ **ТЕХНИЧЕСКОГО ОБСЛУЖИВАНИЯ ВАШЕГО** ИЗДЕЛИЯ.

#### A **ВНИМАНИЕ**  $\overline{B}$ ПРОЧИТАТЬ. ПОНЯТЬ  $\overline{M}$ ДОЛЖНЫ **ТЕХНИКИ** СОБЛЮДАТЬ **BCE ПРАВИЛА БЕЗОПАСНОСТИ ИНСТРУКЦИИ** И **no ЭКСПЛУАТАЦИИ** ИЗДЕЛИЯ, **УКАЗАННЫЕ** B ДАННОМ РУКОВОДСТВЕ ПЕРЕД ЗАПУСКОМ И ЭКСПЛУАТАЦИЕЙ ВАШЕГО ИЗДЕЛИЯ. НЕСОБЛЮДЕНИЕ ВСЕХ НЕОБХОДИМЫХ ПРАВИЛ **ИНСТРУКЦИЙ БЕЗОПАСНОСТИ** И **NO** ЭКСПЛУАТАЦИИ ИЗДЕЛИЯ МОЖЕТ ПРИВЕСТИ К ПОТЕРЕ УПРАВЛЕНИЯ ИЗДЕЛИЕМ, ПОЛУЧЕНИЮ **СЕРЬЕЗНЫХ TPABM BAMИ** И/ИПИ ОКРУЖАЮЩИМИ, А ТАКЖЕ РИСКУ ПОВРЕЖДЕНИЯ

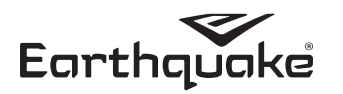

соблюдение которых может поставить под вашу безопасность. угрозу Прочитайте и следуйте всем инструкциям по безопасности, указанным в данном руководстве перед началом эксплуатации вашего изделия.

Не позволяйте детям управлять данным измельчителем. Дети должны находиться вдали от рабочей зоны в момент использования измельчителя. Не позволяйте взрослым лицам управлять измельчителем дровоколом без их ознакомления с надлежащими инструкциями.

#### Целевое использование / предсказуемое CE неправильное использование

Данное изделие является измельчителем, работающем на базе бензинового двигателя, и осуществляющем переработку листьев и древесных отходов, таких как ветки деревьев, густые кустарники сучки, для придания им малообъемности, посредством высокоскоростного ротора, оснащенного измельчающими лезвиями и молотками. Данное изделие не должно использоваться для иных целей.

## **ПРЕДУПРЕЖДАЮЩИЕ ЯРЛЫКИ**

Данное изделие разработано и изготовлено для обеспечения вас максимальной безопасностью и надежностью, ожидаемой от лидера индустрии, занимающегося производством силового оборудования для эксплуатации вне помещений.

Не смотря на то, что прочтение данного руководство и инструкций по безопасности, содержащихся в нем, обеспечит вас необходимыми знаниями для безопасной и эффективной эксплуатации данного оборудования, мы разместили несколько предупреждающих ярлыков на самом изделии для напоминания вам о важной информации при его эксплуатации

Необходимо прочитать и следовать инструкциям, указанным после предупреждающих слов ОПАСНО, ОСТОРОЖНО, ВНИМАНИЕ. Не соблюдение данных инструкций может привести к получению физических травм. Данная информация необходима для вашей же безопасности и является очень важной! На вашем изделии имеются несколько предупреждающих ярлыков, представленных ниже.

При потере или повреждении любого из ярлыков, замените его. Для этого обратитесь к вашему местному дилеру или напрямую в компанию Earthquake. Данные ярлыки легко наносятся и являются визуальным напоминанием вам и другим лицам, использующим данное изделие, о соблюдении инструкций по безопасности, необходимых для безопасной и эффективной эксплуатации данного изделия.

ИЗДЕЛИЯ И ИМУЩЕСТВА. ТРЕУГОЛЬНЫЙ ЗНАК В ТЕКСТЕ ОЗНАЧАЕТ ВАЖНЫЕ ПРЕДУПРЕЖДЕНИЯ ПРЕДОСТЕРЕЖЕНИЯ. ИПИ **КОТОРЫЕ** НЕОБХОДИМО ПРИНИМАТЬ ВО ВНИМАНИЕ.

# **ВНИМАНИЕ**

ЗАКОНОПРОЕКТ 65 ШТАТА КАЛИФОРНИЯ ВЫХЛОПЫ ДВИГАТЕЛЯ, ДРЕВЕСНАЯ ПЫЛЬ И **БЕНЗИНОВЫЕ ИСПАРЕНИЯ OT** ДАННОГО ПРОДУКТА СОДЕРЖАТ ХИМИЧЕСКИЕ ВЕЩЕСТВА, **КАЛИФОРНИЯ** *U3BECTHBIE* B **WTATE** КАК ВЕЩЕСТВА, ВЫЗЫВАЮЩИЕ РАК, ВРОЖДЕННЫЕ И **НАНОСЯЩИЕ** ИНОЙ ВРЕД **ЛЕФЕКТЫ** РЕПРОДУКТИВНОЙ СИСТЕМЕ.

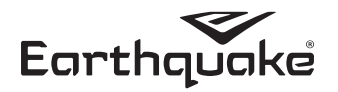

## 22417 ЯРЛЫК - ИНСТРУКЦИИ ПО ЭКСПЛУАТАЦИИ

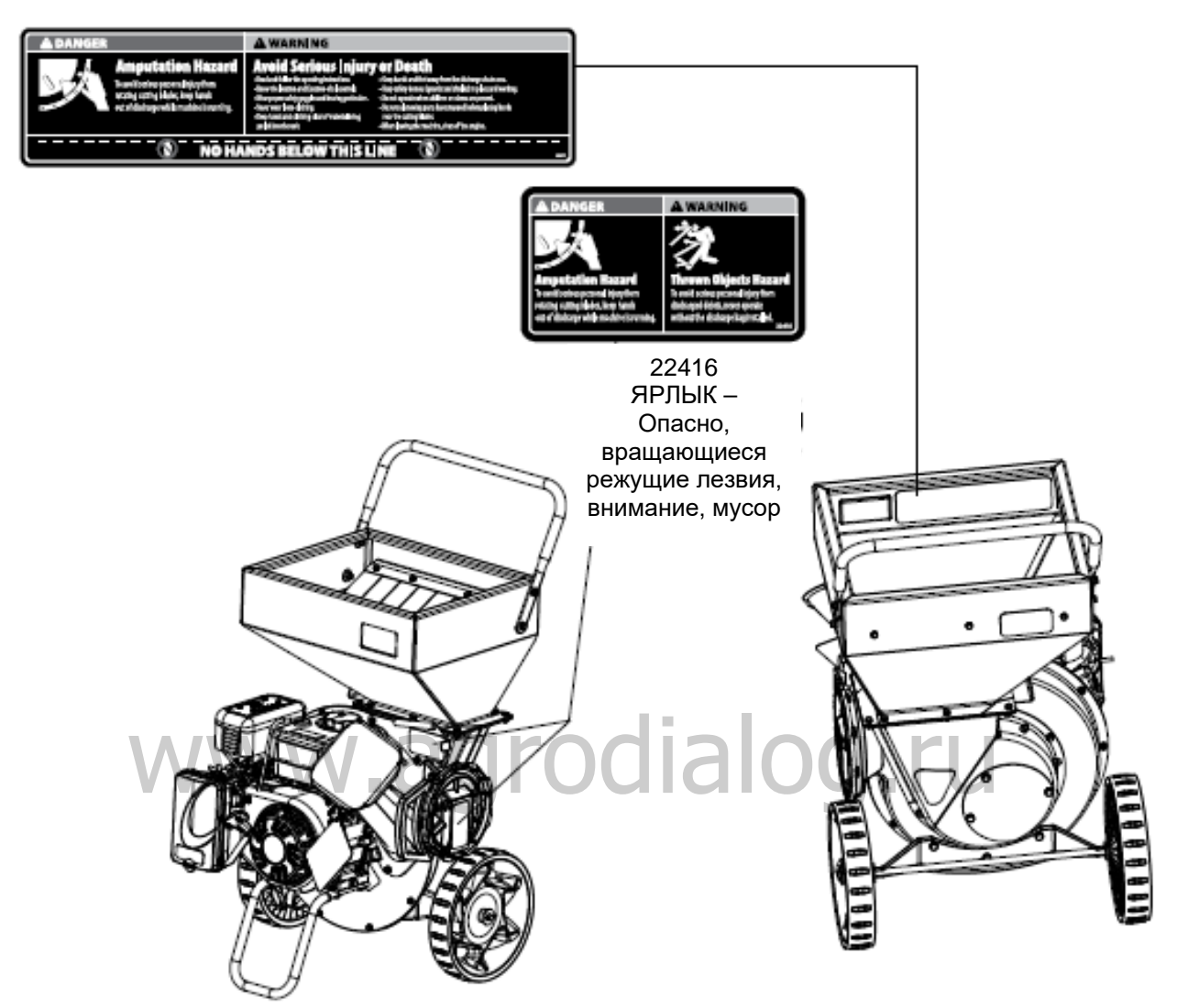

#### ОБШИЕ ПРАВИЛА **БЕЗОПАСНОСТИ** ПРИ **NO** ЭКСПЛУАТАЦИИ

- Прочитайте, всем поймите И следуйте инструкциям, описанным в данном руководстве и имеющихся на самом изделии, перед запуском изделия
- При эксплуатации измельчителя дровокола оденьтесь надлежащим образом. Всегда надевайте прочную обувь и защитные очки. Никогда не надевайте сандалии, кроссовки или открытую обувь, а также никогда не управляйте данной машиной на босую ногу. Не надевайте свободную одежду, которая может попасть во вращающиеся детали.

#### ▲ ОПАСНО

**ИЗМЕЛЬЧИТЕЛЬ** ДРОВОКОЛ **OCHAWEH** ВРАЩАЮЩИМИСЯ ЛЕЗВИЯМИ, КОТОРЫЕ МОГУТ АМПУТИРОВАТЬ ВАМ РУКИ ИЛИ НОГИ. НЕ КЛАДИТЕ РУКИ И НЕ СТАВЬТЕ НОГИ В ЛОТОК ИЗМЕЛЬЧИТЕЛЯ, ИЛИ ДРОБИЛКИ ИЛИ  $\overline{B}$ РАЗГРУЗОЧНЫЙ ЛОТОК.

#### **A** BHUMAHUE ДАННОЕ ИЗДЕЛИЕ ОСУЩЕСТВЛЯЕТ **ВЫПУСК** МУСОРА НА ВЫСОКОЙ СКОРОСТИ. **ВСЕГДА НАЛЕВАЙТЕ** ЗАШИТНЫЕ ОЧКИ или **HE МАШИНОЙ НАЛИЧИЯ УПРАВЛЯЙТЕ БЕЗ**

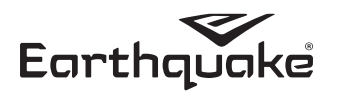

- Разрешайте только ответственным взрослым, знакомым с данными инструкциями, осуществлять эксплуатацию данного изделия (возраст оператора может быть ограничен согласно местному законодательству).
- Убедитесь в отсутствие посторонних лиц в рабочей зоне перед запуском изделия. При проникновении посторонних лиц в рабочую зону, остановите изделие.
- Всегда находитесь в устойчивом положении при запуске или эксплуатации данного измельчителя дровокола. Никогда не облокачивайтесь на него.
- Осушествляйте эксплуатацию измельчителя только в дневное время или при хорошем искусственном освещении.
- Не управляйте изделием под влиянием алкоголя или лекарств.
- Всегда защищайте глаза волосы при И эксплуатации изделия.
- Помните, что оператор несет ответственность за возникновение несчастных случаев с участием других лиц или за повреждение имущества.
- Эксплуатация двигателя в или рядом с любым лесным массивом. густыми кустарниками или **TDARSHLIM** покровом при ОТСУТСТВИИ искрогасителя, отвечающего требованиям местного или государственного законодательства. является нарушением Раздела 4442 Кодекса общественных ресурсов штата Калифорния.
- Никогда не управляйте данной машиной без наличия надлежащих кожухов, покрытий или иных приспособлений по безопасности на месте.
- Тщательно осмотрите место использования данного оборудования на наличие посторонних предметов.
- Будьте предельно осторожны при эксплуатации машины на или при пересечении ею дорог, дорожек или тропинок из гравия.
- на Будьте бдительны предмет скрытых опасностей или дорожного движения.

## БЕЗОПАСНОСТЬ ПРОДУКТА

Не кладите руки и не ставьте ноги рядом с вращающимися деталями или под машину. Никогда не загораживайте выпускное отверстие машины.

Всегда осуществляйте эксплуатацию измельчителя дровокола только вне помещения, на твердой, ровной, грунтовой или травяной поверхности, на которой изделие может располагаться в стабильной ровной позиции. Никогда не пытайтесь управлять изделием на склоне или на влажной / скользкой поверхности, на которой в можете поскользнуться и упасть в направлении лотка дробилки или лотка измельчителя.

Никогда не пытайтесь переместить **MUN** передвинуть измельчитель дровокол во время его работы. Данные действия могут привести к его опрокидыванию и потере устойчивости, что, в свою очередь, может привести к случайному попаданию рук в лоток дробилки или лоток измельчителя.

#### МУСОРНОГО МЕШКА.

**РАЗРЕШАЙТЕ** ПОСТОРОННИМ **HE** ЛИЦАМ НАХОДИТЬСЯ В РАБОЧЕЙ ЗОНЕ ВО ВРЕМЯ ЭКСПЛУАТАЦИИ ИЗДЕЛИЯ. ПРИ ПРОНИКНОВЕНИИ ПОСТОРОННИХ ЛИЦ В РАБОЧУЮ  $3$ OHY НЕМЕДЛЕННО ОСТАНОВИТЕ ИЗДЕЛИЕ. ПЕРЕД НАЧАЛОМ РАБОТ ПРИВЕДИТЕ В ПОРЯДОК ВАШУ РАБОЧУЮ ЗОНУ.

- Не управляйте машиной без наличия мусорного мешка, так как выброс мусора происходит на высокой скорости. При эксплуатации изделия на твердой поверхности, асфальте, бетоне или других твердых поверхностях без наличия мешка для мусора, выпускаемый материал может отскочить от таковой поверхности и привести к возникновению небезопасной ситуации, как для оператора, так и для посторонних лиц.
- Всегда придерживайтесь ограничений размерам в отношении веток деревьев и сучков, указанным в справочнике по отходам данного руководства.
- Никогда не оставляйте машину на ходу без сопровождения. Перед покиданием рабочей зоны всегда отключайте двигатель, подождите пока он полностью не остановиться, и отсоединяйте свечу зажигания. При неиспользовании изделия всегда размещайте его в зоне, безопасной для хранения.
- никогда не направляйте материал выпускаемых отходов на других лиц. Избегайте разгрузки данного материала напротив стены или преград. Материал может отскочить рикошетом в оператора.
- При подаче веток и сучков в изделие через лоток всегда находитесь на стороне лотка дробилки, так как ветки, сучки и жесткий древесный материал могут отскочить назад во время их переработки.
- Всегда держите руки вдали от лотка дробилки и лотка измельчителя при подаче материала. Никогда хватайтесь крепко за ветки при их подаче в лотки, так как при внезапном внутреннем толчке ваши руки может затянуть в изделие.
- Никогда не позволяйте материалу накапливаться в зоне разгрузки или в камере измельчителя, это привести к отскакиванию может **HOBOLO** материала, подаваемого в машину, что в свою очередь может привести к получению физическим травм вами или рядом находящимися лицами.
- Никогда не позволяйте материалу накапливаться вокруг двигателя во время эксплуатации<br>измельчителя дровокола. Это может привести к возгоранию или перегреву двигателя.

#### ┻ **ВНИМАНИЕ**

**ВЫДЕЛЯЕТ ЛВИГАТЕЛЬ** ОКИСЬ УГЛЕРОДА. ЯДОВИТЫЙ ГАЗ БЕЗ ЦВЕТА И ЗАПАХА. ОКИСЬ УГЛЕРОДА МОЖЕТ ПРИСУТСТВОВАТЬ ДАЖЕ, ЕСЛИ ВЫ НЕ ОЩУЩАЕТЕ ЗАПАХА ИЛИ НЕ ВИДИТЕ ВЫДЕЛЕНИЙ ИЗ ДВИГАТЕЛЯ. ВДЫХАНИЕ ОКИСИ УГЛЕРОДА МОЖЕТ ВЫЗВАТЬ ТОШНОТУ,

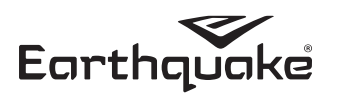

- Никогда не продолжайте управление машиной при возникновении необычного шума или вибрации. Немедленно отключите двигатель, подождите, пока мотор полностью остановится, отсоедините провод свечи зажигания и закрепите его вдали от свечи зажигания. Осмотрите изделие на предмет признаков его повреждения или наличия постороннего материала в лотках дробилки или измельчителя. Извлеките твердый материал. препятствовавший нормальному функционированию изделия.
- Никогда не пытайтесь очистить засоры в лотке дробилки, измельчителя или разгрузочном лотке во время работы изделия. Перед удалением засоров всегда сначала отключайте двигатель и отсоединяйте провод свечи зажигания от свечи зажигания.
- Никогда не пытайтесь выполнить какое-либо ТАХНИЧАСКОА обслуживание, ремонт ипи прикрепление приспособлений во время работы изделия. Для выполнения данных действий всегла сначала отключайте двигатель. полной остановки и дожидайтесь его отсоединяйте провод свечи зажигания от свечи зажигания.
- Перед запуском изделия после простоя убедитесь, что камера измельчителя, лоток измельчителя и дробилки пустые. Попытка запуска изделия при наличии материала в указанных местах может вызвать неожиданную остановку двигателя, что приведет к травме рук и пальцев, или опрокидыванию изделия. Вибрация обычно является **Предупреждением**  $\overline{a}$ неисправности.
- Используйте только принадлежности и приспособления, одобренные производителем ланной машины.
- Перед запуском двигателя убедитесь в отсутствии мусора в машине.
- Никогда не пытайтесь выполнить какие-либо регулировки при запущенном двигателе.
- При получении удара посторонним предметом остановите двигатель (мотор), отсоедините провод свечи зажигания и подождите пока все вращающиеся части полностью не остановятся. Тщательно осмотрите машину на предмет повреждения. Перед повторным запуском и эксплуатацией машины при наличии повреждений произведите ее ремонт.
- Используйте ТОПЬКО принадлежности И приспособления, одобренные производителем данной машины.

## БЕЗОПАСНОСТЬ ДВИГАТЕЛЯ

- Перед очисткой, ремонтов ил осмотром, отключите двигатель и убедитесь, что все вращающиеся части полностью остановлены. Отсоедините провод свечи зажигания  $\overline{M}$ расположите его вдали от свечи зажигания во избежание случайного запуска изделия.
- Осторожно обрашайтесь с топливом: Оно очень огнеопасно.

ОБМОРОК ИЛИ СМЕРТЬ, В ДОПОЛНЕНИИ К<br>ЧРЕЗМЕРНОЙ СОНЛИВОСТИ, ГОЛОВОКРУЖЕНИЮ И СПУТАННОСТИ СОЗНАНИЯ. ЕСЛИ ВЫ ИМЕЕТЕ ОДИН ИЗ ПЕРЕЧИСЛЕННЫХ СИМПТОМОВ, НЕМЕДЛЕННО ИЩИТЕ СВЕЖИЙ ВОЗДУХ И ОБРАТИТЕСЬ ЗА МЕДИЦИНСКОЙ ПОМОЩЬЮ. ЕСЛИ К ВАШЕЙ МАШИНЕ ПРИЛАГАЕТСЯ РУКОВОДСТВО К ДВИГАТЕЛЮ, ПРОЧИТАЙТЕ ЕГО **СЛЕДУЙТЕ BCEM ИНСТРУКЦИЯМ** И **ΠΩ** УКАЗАННЫМ В БЕЗОПАСНОСТИ, HFM. B<sub>1</sub> ДОПОЛНЕНИИ К ИНСТРУКЦИЯМ, УКАЗАННЫМ В | ДАННОМ РУКОВОДСТВЕ.

- Используйте одобренный контейнер для топлива.  $\mathsf{A}$ .
- **B.** Никогда не добавляйте топливо при работающем двигателе или нагретом двигателе.
- $\overline{C}$ Осушествляйте налив топлива только вне помещения. Никогда не делайте  $ATO$  R помешении
- D. Плотно закрывайте крышку топливного бака и удаляйте все проливы топлива перед запуском изделия.

#### Предотвращение отравления окисью углерода

- Всегда запускайте двигатель вне помещения. Не запускайте двигатель в закрытом помещении, даже при открытых окнах.
- Никогда не пытайтесь вентилировать выхлопы  $\bullet$ двигателя. Окись углерода может достигнуть опасного уровня очень быстро.
	- Никогда не запускайте двигатель там, где выхлопные газы могут попасть внутрь здания.
	- Никогда не запускайте двигатель вне помещения на территории с плохой вентиляцией, там, где выхлопные газы могут аккумулироваться. (Например: в ямах большого диаметра или на территории в окружении склонов).
	- Никогда не запускайте двигатель на закрытой или частичной закрытой территории (Например: в зданиях, закрытых с одной или более сторон, под тентами, в гаражах или подвалах).
- Всегда запускайте двигатель при глушителе или  $\bullet$ выхлопной трубе, направленных в сторону противоположную оператору.
	- Никогда не направляйте выхлопную трубу или глушитель на других лиц. Посторонние лица всегда должны находиться на расстоянии от двигателя и его элементов.
- Не изменяйте настройку регулятора оборотов двигателя и не превышайте скорость его нормальной работы.
- He запускайте двигатель  $\mathsf{B}$ замкнутом пространстве, ГД может произойти скопление окиси углерода.

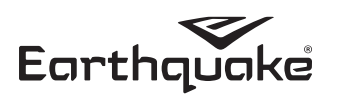

#### Возгорание бензина и безопасное обращение с топливом

Будьте предельно осторожны при обращении с бензином и другими видами топлива. Они воспламеняемы, а их пары взрывоопасны.

- При хранении избытков топлива убедитесь, что оно храниться в надлежащем контейнере и вдали от источников пожароопасности.
- Предотвратите возможность возгорания или взрыва, вызванные статическим разрядом. Используйте только неметаллические, переносные контейнеры для топлива, одобренные Underwriter's Laboratory (U.L.) или Американским обществом по испытанию материалов.
- Всегда наполняйте топливный бак вне помещения на хорошо вентилируемой территории. Никогда не наполняйте топливный бак внутри помещения. (Например: в подвале, гараже, амбаре, чердаке, доме, кладовке и т.д.). Никогда не наполняйте топливный бак рядом с такими устройствами, такими как запалы, нагреватели или другими источниками воспламенения. При необходимости в сливе топлива это необходимо сделать вне помещения. Слитое топливо должно храниться в специальном контейнере для хранения топлива или надлежащим образом утилизироваться.
- Никогда не открывайте крышку топливного бака и не наливайте топливо во время работы двигателя. Перед наливом топлива остановите двигатель и дайте ему остыть.
- Не курите при наливе топлива или во время работы двигателя.
- Никогда не осуществляйте слив топлива из двигателя в закрытом помещении.
- Всегда удаляйте остатки (проливы) топлива с двигателя перед его запуском. При проливе топлива не запускайте двигатель, а переместите машину и контейнер с топливом из данной зоны. Перед запуском двигателя удалите пролитое топливо, дайте ему испариться, затем протрите место пролива насухо.
- Перед запуском двигателя дайте парам топлива полностью испариться в зоне его пролива.
- Перед запуском и использованием двигателя проверьте КРЫШКУ ТОПЛИВНОГО бака на надежность.
- запускайте Всегла двигатель  $\mathbf{c}$ ппотно установленной крышкой топливного бака.
- Во время хранения машины крышка должна быть открыта.
- Никогда не откачивайте топливо ртом для опустошения топливного бака.
- Налив топлива всегда должен осуществлять взрослый, а не ребенок.
- Никогда не разрешайте взрослым или кому-либо еще осуществлять налив топлива в двигатель под действием алкоголя или лекарств.
- При хранении бензина или оборудования с топливом в баке, храните их вдали от печей, водонагревателей очагов.  $\mathbf{M}$ других
- Никогда не наполняйте контейнеры внутри транспортного средства или в кузове грузовика. Перед наливом топлива всегда помещайте контейнеры на землю вдали от транспортных средств.
- Извлеките работающее оборудование, на бензине, из грузовика или прицепа и произведите налив топлива непосредственно на земле. Если у вас нет такой возможности, произведите налив топлива на грузовике с помощью переносного контейнера, а не из топливо-раздаточной форсунки.

## ОЖОГИ И ВОЗГОРАНИЕ

Глушитель, кожух глушителя и другие части двигателя сильно нагреваются во время эксплуатации двигателя. Эти части остаются очень горячими и после остановки двигателя.

#### Предотвращение ожогов и возгорания

- Никогда не снимайте кожух глушителя с двигателя.
- Никогда не дотрагивайтесь до кожуха глушителя. так как он очень горячий и может привести к серьезных ожогам.
- Никогда не дотрагивайтесь до частей двигателя, которые нагреваются после его эксплуатации.
- Всегда храните материалы и мусор вдали от кожуха глушителя и других горячих частей двигателя во избежание их возгорания.

# ДЕТИ И ПОСТОРОННИЕ ЛИЦА

Не обращение оператором внимания на присутствие детей и/или посторонних лиц в рабочей зоне может привести к трагическим последствиям. Никогда не думайте, что другие лица будут оставаться на том же месте, где вы в последний раз их видели.

- Не позволяйте другим лицам, особенно<br>маленьким детям и животным, находится в рабочей зоне. При выполнении работ оставляйте детей под присмотром взрослого.
- При проникновении детей в рабочую зону остановите машину.
- Перед и во время перемещения машины назад посмотрите назад и вниз на предмет присутствия маленьких детей.
- Никогда не разрешайте детям управлять машиной.

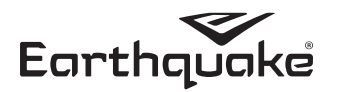

приспособлений, имеющих запалы или другие источники воспламенения, так как они могут воспламенить пары топлива.

# **CEOPKA**

#### Установите выдвижную опору (СМ. РИСУНОК 1)

- $\mathbf{1}$ . Установите под двигателем выдвижную опору (А), петельчатое отверстие которой находится в немного поодаль от колесной оси (В).
- $2.$ Используя четыре болта M8-1.25 Х 40, гайки и восемь шайб, прикрепите выдвижную опору к опорной пластине двигателя.

#### Установите колеса (СМ. РИСУНОК 2)

- Наденьте колесо на ось (В).  $\mathbf 1$
- $2.$ Наденьте 12 мм шайбу (А) на ось так, чтобы она оказалась спереди колеса.
- $\mathbf{R}$ Вставьте штифт (С) в отверстие на конце оси. Согните его так, чтобы прикрепить колесо к оси.

#### Установите лоток дробилки (СМ. РИСУНОК 3)

- Расположите лоток дробилки (А) поверх трех  $1.$ резьбовых шпилек М8-1.25, выступающих из опорной пластины двигателя, и закрепите ее с помощью трех фланцевых гаек M8-1.25 (B).
- $2.$ Поверните лоток и его основание от двигателя так, чтобы лоток не соприкасался с двигателем.
- $3.$ Прочно затяните фланцевые гайки.

#### Установите защитный кожух лотка измельчителя (CM. PUCYHOK 4)

- Держите защитный кожух лотка измельчителя (А)  $\mathbf{1}$ . так, чтобы резиновая защита была направлена вниз по направлению ко дну лотка. Совместите монтажные отверстия с отверстиями лотка измельчителя.
- $2<sub>1</sub>$ С помощью трех болтов М6-1.00, гаек и шайб пружинной зашелки прикрепите зашитный кожух к лотку. Вставьте болты с шайбами с наружной стороны лотка измельчителя.

## Установите ручки (СМ. РИСУНКИ)

Держите ручки лотка так, чтобы внешние  $1<sub>1</sub>$ отверстия в ручке совпадали с отверстиями лотка измельчителя, и закрепите их с помощью фланцевых болтов с шестигранной головкой М8-1.25 Х 20, шайб М8 и стопорных гаек с нейлоновой вставкой М8-1.25. Вставьте шурупы с наружной стороны лотка измельчителя.

#### РИСУНОК 1 - Установка выдвижной опоры

А. Болт M8-1.25 Х 40

- В. Опорная пластина двигателя
- С. Выдвижная опора
- D. Шайба M8
- Е. Гайка с нейлоновой вставкой М8-1.25

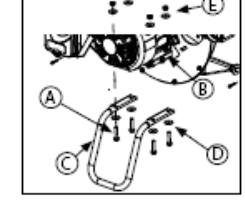

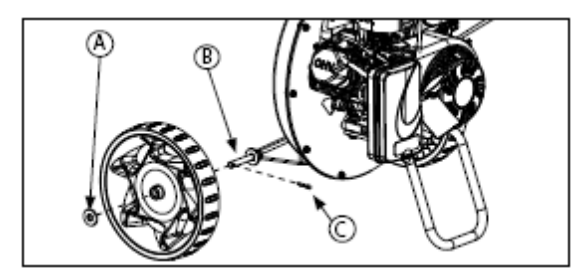

РИСУНОК 2 - Установка колес А. 12 мм шайба В. Ось С. Штифт

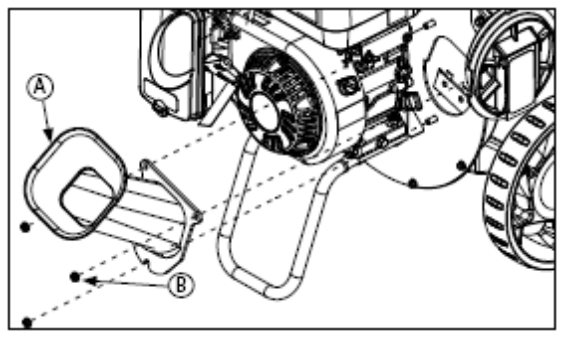

РИСУНОК 2 - Установка лотка дробилки А. Металлический лоток В. Фланцевая гайка M8-1.25

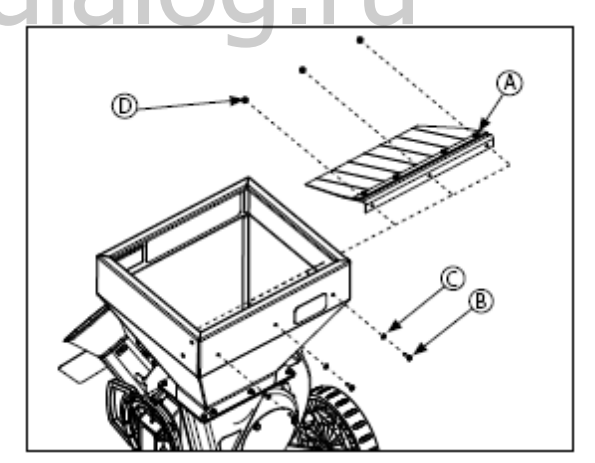

РИСУНОК 4 - Установка кожуха лотка измельчителя А. Кожух В. Болт M6-1.00 Х 16 

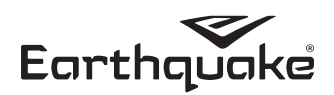

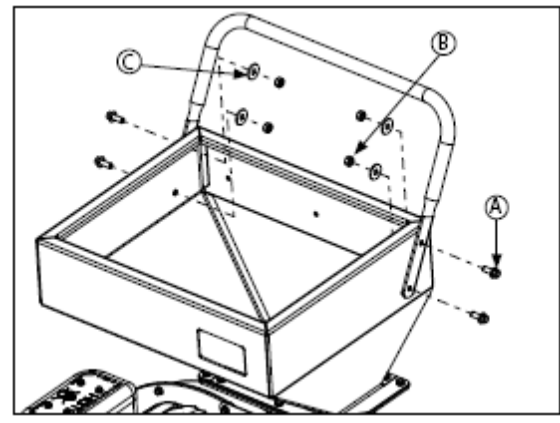

*РИСУНОК 5 – Установка ручки лотка измельчителя* А. Болт с шестигранной головкой М8-1.25 Х 20 и гайка В. Шестигранная гайка М8-1.25

С. Шайба М8

## **Установите мешок для мусора**

- 1. Задвиньте опорную рейку (А) в держатель (В). **СМ РИСУНОК 6.** Поверните рейку так, чтобы она оказалась под передней лапкой (С) держателя. **РИСУНКИ 6 и 7.**
- 2. Передвиньте лапки (8) по мешку для мусора вдоль опорной рейки (А). **РИСУНОК 8**
- 3. Прикрепите соединитель мешка к измельчителю посредством поворота соединителя до упора. **СМ. РИСУНОК 8** порной рейки (А). РИСУНОК 8<br>ите соединитель мешка к измельчителю — РИСУНОК 8<br>твом поворота соединителя до упора. СМ. — В. Лапки мешка для мусора — СК 8

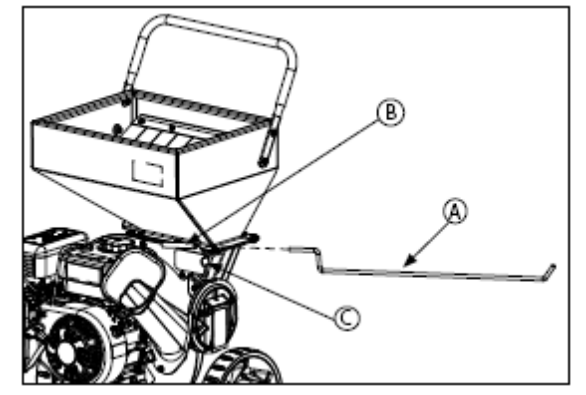

*РИСУНОК 6*

- А. Рейка
- В. Держатель
- С. Лапка

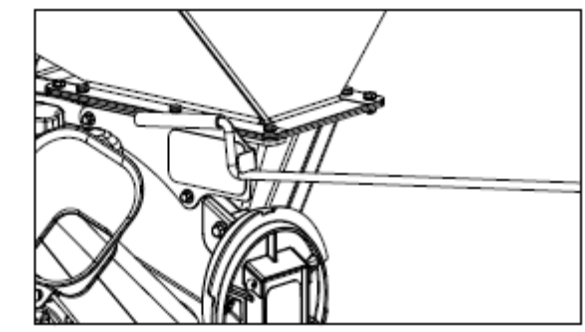

*РИСУНОК 7*

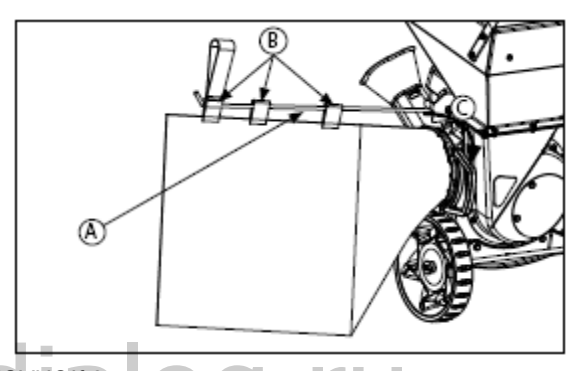

- *РИСУНОК 8*
- А. Опорная рейка В. Лапки мешка для мусора
- С. Вращение соединителя мешка

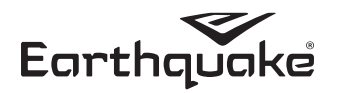

## ОБЩИЕ УКАЗАНИЯ ПО ЭКСПЛУАТАЦИИ

Перед эксплуатацией изделия убедитесь, что вы прочитали всю информацию в разделах по Безопасности и Эксплуатации, а также ознакомились со всеми элементами управления и с тем как остановить данное излепие.

Проверяйте всю арматуру (болты, винты и т.д.) на предмет прочности перед каждым использованием изделия, чтобы быть уверенным, что машина безопасна для выполнения работ.

При запуске и выключении машины вы можете услышать металлический звук, издаваемый треугольными и Јобразными молоточками, расположенными на роторе, Это нормально. Если вы продолжаете слышать данный звук при достижении машиной полноскоростного режима, обратитесь к вашему дилеру или в компанию Earthquake для осмотра вашего изделия. Перегрузка машины

приведет к сокрашению срока ее службы, а также может привести к механическим повреждениям.

#### Эксплуатация дробилки

Дробилка спроектирована для измельчения веток деревьев и сучков размером до 8 см в диаметре. Ножи дробилки также позволяют осуществлять обработку органического материала, такого как стебли кукурузы. Ветки деревьев необходимо вставлять более широким концом в лоток дробилки. В связи с возможностью рикошета всегда становитесь сбоку изделия. Позвольте самоподающему механизму самому затянуть ветки внутрь лотка.

#### Эксплуатация измельчителя

Измельчитель спроектирован для измельчения небольших кустарников, листьев и другого мягкого, но объемного органического материала. При загрузке материала (размером не более 1/2 дюйма в диаметре) в лоток измельчителя он подается на направляющую к треугольным и J-образным молоточкам посредством воздушного потока.

## Вакуумное приспособление (Опционально)

В дополнении к лотку дробилки, рыхлый материал может быть также переработан с помощью вакуумного шлангового комплекта. Листья могут быть собраны напрямую в лотке для листьев, где с помощью вакуума будут подаваться в измельчитель. Для труднодоступных зон, можно использовать вакуумную насадку и шланг. Мощность вакуума можно изменять посредством поворота вращающейся муфты, расположенной на насадке. (См. Взрыв деталей вакуумного комплекта на  $CTD 28$ 

Номер опционального вакуумного комплекта Earthquake -22518. Его можно заказать, обратившись в отдел обслуживания клиентов Earthquake.

#### Место эксплуатации

# $\mathbf A$  ONACHO

**ВЫХЛОПНЫЕ ГАЗЫ** ДАННОГО **ПРОДУКТА** СОДЕРЖАТ ОКИСЬ УГЛЕРОДА. ОКИСЬ УГЛЕРОДА ЭТО ГАЗ БЕЗ ЦВЕТА, БЕЗ ЗАПАХА И БЕЗ ВКУСА, КОТОРЫЙ МОЖЕТ ВЫЗВАТЬ ГОЛОВОКРУЖЕНИЕ. тошноту. **СПУТАННОСТЬ** СОЗНАНИЯ. ПОВРЕЖДЕНИЕ ГОЛОВНОГО МОЗГА ИЛИ ДАЖЕ СМЕРТЬ ПРИ ЕГО ВДЫХАНИИ В ТЕЧЕНИЕ ДЛИТЕЛЬНОГО ПЕРИОДА. **ОСУЩЕСТВЛЯЙТЕ** ЭКСПЛУАТАЦИЮ ИЗДЕЛИЯ **ОТКРЫТОМ** ВОЗДУХЕ, ТОЛЬКО HA HA ТЕРРИТОРИИ С ХОРОШЕЙ ВЕНТИЛЯЦИЕЙ. НЕ ПОЗВОЛЯЙТЕ ДЕТЯМ, ЖИВОТНЫМ И ПОСТОРОННИМ ЛИЦАМ НАХОДИТСЯ РЯДОМ НА МОМЕНТ ЭКСПЛУАТАЦИИ ИЗДЕЛИЯ. НЕ СОБЛЮДЕНИЕ ДАННЫХ ИНСТРУКЦИЙ МОЖЕТ ПРИВЕСТИ К СЕРЬЕЗНЫМ ТРАВМАМ ИЛИ СМЕРТИ.

# **A** BHUMAHUE

ВО ИЗБЕЖАНИЕ ПОЛУЧЕНИЯ СЕРЬЕЗНЫХ ТРАВМ ОТВРАЩАЮЩИХСЯ РЕЖУЩИХ ЛЕЗВИЙ, ДЕРЖИТЕ РУКИ ПОДАЛЬШЕ ОТ ВПУСКНЫХ ОТВЕРСТИЙ ВО ВРЕМЯ ЭКСПЛУАТАЦИИ МАШИНЫ.

 $\blacksquare$ 

# **А** внимание

БЕНЗИН ЯВЛЯЕТСЯ КРАЙНЕ ОГНЕОПАСНЫМ. ПОЭТОМУ ТРЕБУЕТ ОСТОРОЖНОГО ОБРАЩЕНИЯ. НИКОГДА НЕ ЗАЛИВАЙТЕ ТОПЛИВНЫЙ БАК ПРИ ЕЩЕ НЕ ОСТЫВШЕМ ДВИГАТЕЛЕ. НЕ КУРИТЕ, НЕ ПОЛЬЗУЙТЕСЬ СПИЧКАМИ И НЕ РАЗЖИГАЙТЕ КОСТЕР В РАБОЧЕЙ ЗОНЕ. ИЗБЕГАЙТЕ ПЕРЕЛИВА ТОПЛИВА И УДАЛЯЙТЕ ЛЮБЫЕ ЕГО СЛЕДЫ В СЛУЧАЕ ПЕРЕЛИВА.

# А ВНИМАНИЕ

НЕ ИСПОЛЬЗУЙТЕ БЕНЗИН, СОДЕРЖАЩИЙ МЕТАНОЛ, БЕНЗОСПИРТ, СОДЕРЖАЩИЙ БОЛЕЕ 10% ЭТАНОЛА, ПРИСАДКИ К БЕНЗИНУ ИЛИ БЕЛЫЙ ГАЗ, ТАК КАК ЭТО МОЖЕТ ПРИВЕСТИ К ПОВРЕЖДЕНИЮ ДВИГАТЕЛЯ/ТОПЛИВНОЙ СИСТЕМЫ.

# **A** BAЖНО

ПРИ ДОСТАВКЕ ДВИГАТЕЛЬ НЕ СОДЕРЖИТ МАСЛА. ПЕРЕД ЕГО ЗАПУСКОМ ВАМ НЕОБХОДИМО САМОМУ ДОБАВИТЬ МАСЛО.

#### Налив топлива

Чтобы налить топливо:

- $\mathbf{1}$ . Снимите крышку топливного бака. (СМ. РАЗДЕЛ ОСОБЕННОСТИ и ЭЛЕМЕНТЫ УПРАВЛЕНИЯ)
- $2<sub>1</sub>$ Наполните бак. Не переполняйте его. Оставьте в баке место для последующего расширения топлива. См. руководство к двигателю для

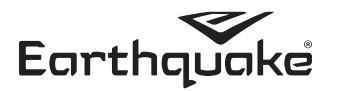

Выберите рабочую зону с устойчивым, ровным грунтом, покрытым землей и травой. Не осуществляйте эксплуатацию изделия на мокрых или скользких поверхностях, либо рядом с посторонними лицами. Расположите материалы для переработки так, чтобы не ходить перед впускным или выпускным отверстиями машины и тем самым обеспечить ее безопасную эксплуатацию.

#### Добавление масла

См. руководство к двигателю для получения информации о добавлении масла.

#### Запуск двигателя

- См. руководство к двигателю для получения  $1.$ подробных инструкций.
- $2.$ Перед началом процесса измельчения убедитесь, что двигатель работает при полностью открытом дросселе.

#### Остановка двигателя

- См. руководство к двигателю для получения  $1.$ информации о процедуре выключения двигателя.
- $2.$ Остановка двигателя является единственным способом остановки вращения ротора. Если двигатель оснащен регулируемым дросселем переместите дроссель в положение МЕДЛЕННО и подождите пока двигатель не начнет работать на медленной скорости об.мин. Затем переместите дроссель в положение ОСТАНОВИТЬ ДВИГАТЕЛЬ, как это показано в руководстве к двигателю.

#### Материал для переработки

Многие типы материала можно перерабатывать более эффективно, если следовать следующим рекомендациям.

#### Рекомендации по дроблению

- Подрезайте ветки ближе к главной ветке для их более легкой подачи в лоток дробилки.
- Большие, твердые, сухие ветки деревьев, которые трудно подлежат дроблению, можно переработать посредством их вращения, то вставляя, то вынимая их.
- Если материал для переработки слишком твердый и сильно отскакивает при его загрузке в лоток дробилки или не подлежит надлежащему контролю, немедленно извлеките данный материал и отложите его.
- Если вы прилагаете силу при подаче материала в дробилку, это, вероятно, означает, что лезвия необходимо подточить. См. разделы ПОИСК И УСТРАНЕНИЕ НЕИСПРАВНОСТЕЙ и РЕМОНТ данного руководства, или обратитесь к вашему авторизованному дилеру.
- Контролируйте подачу материала во избежание его провисания.
- Не подавайте короткие куски материала в лоток дробилки вручную. Для этого используйте материал большего размера.

#### Рекомендации по измельчению

получения более подробной информации о топпиве.

3. Установите крышку топливного бака на место и надежно закройте бак.

#### Хранение

Осуществляйте техническое обслуживание и хранение двигателя в соответствии с инструкциями, указанными в руководстве к двигателю. Это включает слив топлива или добавление стабилизатора в топливо.

#### ПРИМЕЧАНИЕ: Не храните двигатель с наличием топлива в нем в закрытом помещении. (СМ, ВСПЛАМЕНЕНИЕ БЕНЗИНА И БЕЗОПАСНОЕ ОБРАЩЕНИЕ С ТОПЛИВОМ).

#### Перед запуском двигателя после его хранения:

- Проверьте уровни жидкостей в нем. Проверьте все позиции технического обслуживания.
- Выполните все рекомендуемые проверки и процедуры, описанные в руководстве к двигателю.

Позвольте двигателю нагреться в течение нескольких минут перед использованием.

#### ТРАНСПОРТИРОВКА И ХРАНЕНИЕ

- $\mathbf{1}$ Всегда соблюдайте инструкции по безопасному наливу топлива и обращению с топливом при дозаправке изделия после его транспортировки или хранения.
- $\mathcal{L}$ Никогда не храните изделие (при наличии в нем топлива) в закрытом плохо вентилируемом помещении. Пары топлива могут дойти до источника воспламенения (такого как печь, водонагреватель и т.д.) и привести к его взрыву. Пары топлива также являются токсичными для человека и животных.
- $3.$ При перемещении измельчителя дровокола всегда используйте рукоятку лотка и встроенные колесики. Никогда не поднимайте изделие, используя топливный бак в качестве опоры. Если изделие необходимо поднять, всегда используйте при этом помощь как минимум двух человек и всегда надежно поддерживайте изделие посредством передней стойки и рукоятки лотка.
- $\overline{4}$ . Перед хранением изделия в течение как короткого, так и длительного периода всегда следуйте инструкциям по подготовке к хранению, указанным в руководстве к двигателю.
- 5. При повторном использовании изделия, всегда следуйте инструкциям по надлежащему запуску. указанным в руководстве к двигателю.
- 6. Никогда не храните изделие или контейнер с топливом внутри помещения с наличием

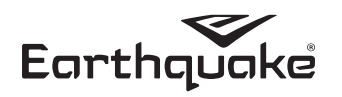

- Не перегружайте измельчитель посредством подачи больших объемов материала в отверстие лотка.
- Чередуйте подачу влажного и сухого материала во избежание засоров при его выпуске.
- Никогда не используйте какие-либо объекты для заталкивания материала силой в камеру измельчителя. Он может зацепиться за молоточки измельчителя и повредить изделие.

## РЕКОМЕНДАЦИИ ПО ДРОБЛЕНИЮ И ИЗМЕЛЬЧЕНИЮ

открытого пламени или запала, например, рядом с водонагревателем. Перед хранением дайте изделию остыть.

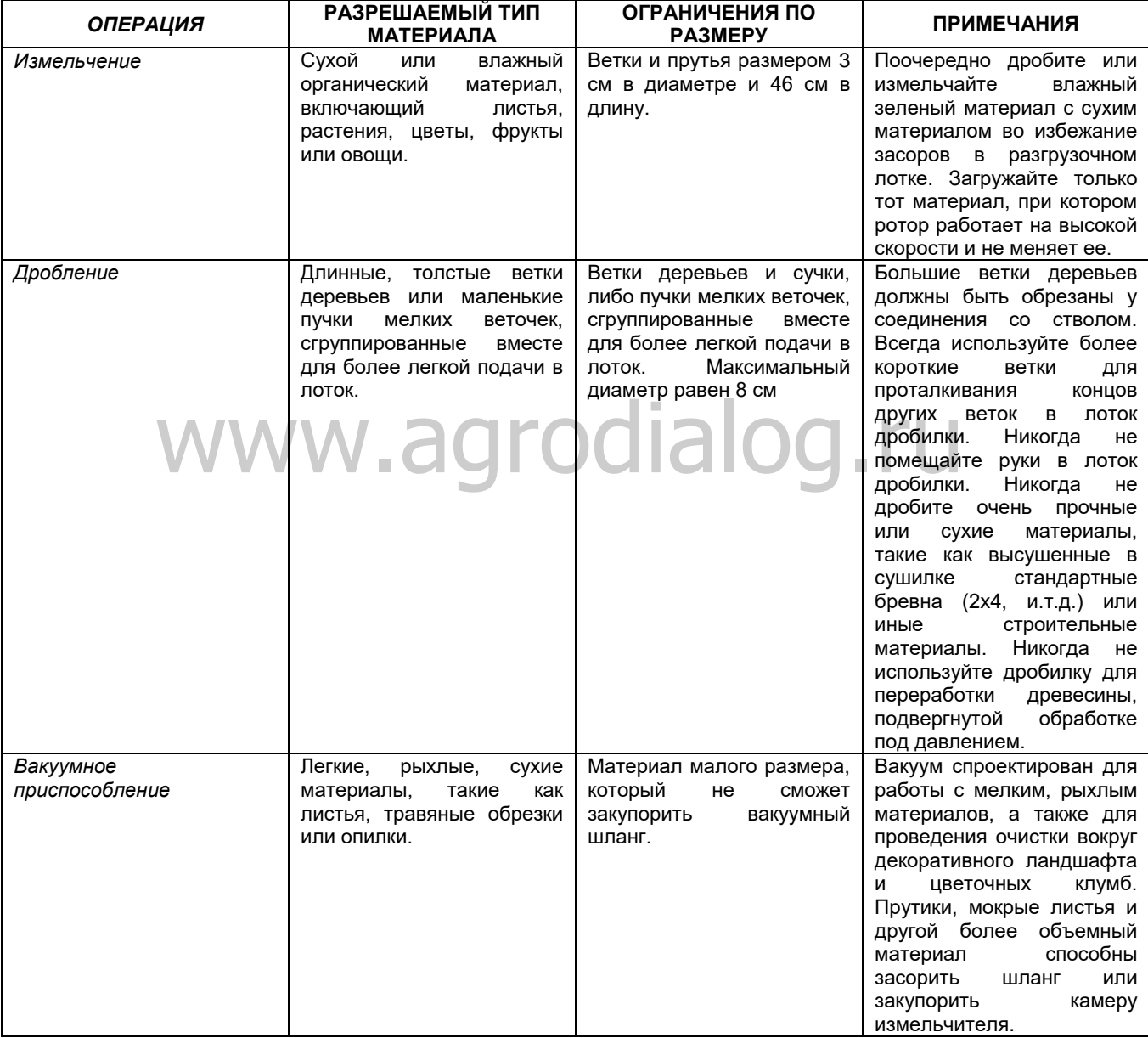

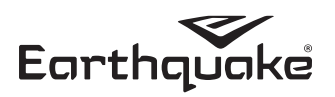

## **ТЕХНИЧЕСКОЕ ОБСЛУЖИВАНИЕ**

## **График и процедуры**

Для оптимального ухода за вашим изделием необходимо соблюдать нижеследующий график проведения технического обслуживания.

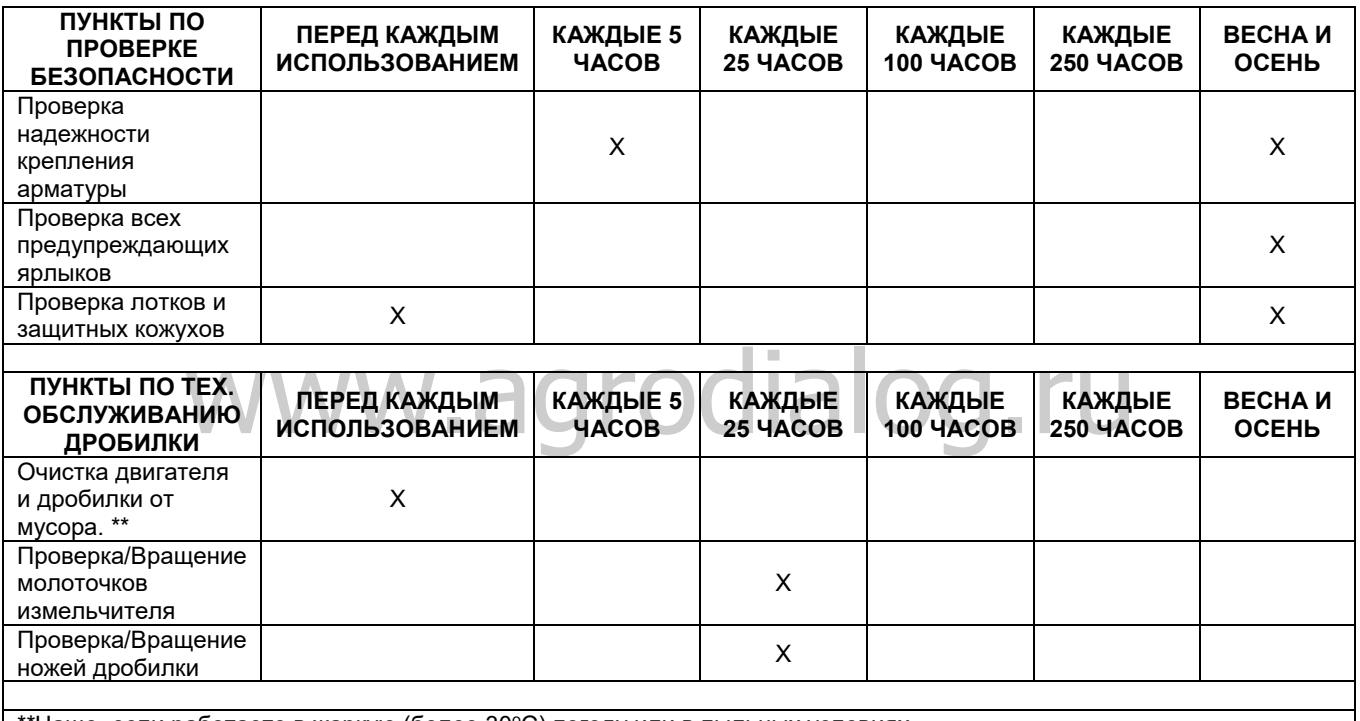

\_\_\_\_\_\_\_\_\_\_\_\_\_\_\_\_\_\_\_\_\_\_\_\_\_\_\_\_\_\_\_\_\_\_\_\_\_\_\_\_\_\_\_\_\_\_\_\_\_\_\_\_\_\_\_\_\_\_\_\_\_\_\_\_\_\_\_\_\_\_\_\_\_\_\_\_\_\_\_\_\_\_\_\_\_\_\_\_\_\_

 $*$ чаще, если работаете в жаркую (более 30°С) погоду или в пыльных условиях.

#### **Техническое обслуживание двигателя**

См. руководство к двигателю, прилагаемое к вашему пакету запасных частей, для получения информации по техническому обслуживанию двигателя. В вашем руководстве к двигателю имеется информация и график технического обслуживания двигателя для выполнения следующих задач:

- 1. Всегда проверяйте уровень масла перед запуском двигателя. См. руководство к двигателю для определения объема и типа масла для использования.
- 2. Замените масло после первых 5-8 часов эксплуатации двигателя. Замена масла должна производиться при слегка нагретом двигателе. Заправьте двигатель новым маслом рекомендуемого типа.
- 3. Проверяйте свечу зажигания ежегодно или каждые 50 часов эксплуатации двигателя.
- 4. Выполните техническое обслуживание

#### **Проверка лотков и защитных кожухов**

*Интервал обслуживания: Каждую весну и осень.* Проверьте наличие, целостность и надежность крепления лотка дробилки, лотка измельчителя и защитных кожухов. Замените все поврежденные или отсутствующие детали.

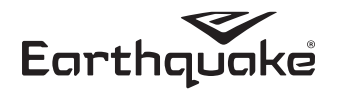

воздушного фильтра.

- Содержите двигатель и его части в чистоте. 5.
- 6. Чаще проверяйте двигатель и оборудование на предмет надежности болтов и гаек, они должны быть крепко затянуты.

#### Проверка надежности крепления арматуры

Интервал обслуживания: Каждые 5 часов; каждую весну  $\overline{U}$  OCAH<sub>b</sub>

Осмотрите изделие, проверьте надежность крепления арматуры и компонентов. Особое внимание уделите арматуре лотка дробилки, лотка измельчителя, оси и передней стойке.

#### Проверка предупреждающих ярлыков

Интервал обслуживания: Каждую весну и осень. Проверьте наличие ярлыков и их целостность. См. примеры иллюстраций и номера ярлыков на странице 6. Замените все поврежденные или отсутствующие ярлыки.

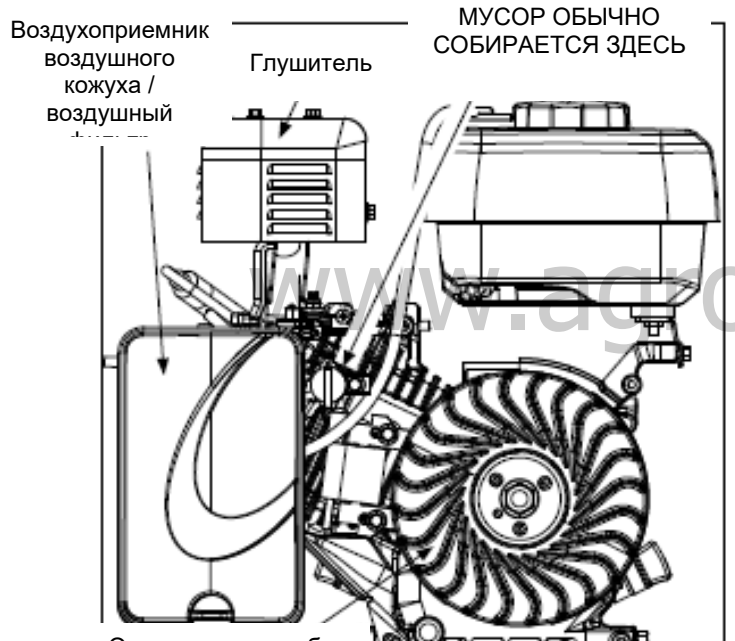

Охлаждающие ребра

РИСУНОК 8 - Извлечение мусора из охлаждающих ребер двигателя ПРИМЕЧАНИЕ: Воздушный кожух двигателя

отсутствует на Рисунке 8.

#### Извлечение мусора из двигателя и дробилки

Интервал обслуживания: Перед каждым использованием и каждые 100 часов. Поток воздуха в двигателе необходим для его охлаждения и процесса сгорания. Перед каждым использованием извлекайте весь него весь мусор, особенно вокруг воздухоприемника воздушного кожуха, воздушного фильтра и глушителя. Каждые 100 часов снимайте воздушный кожух двигателя и удаляйте весь мусор из охлаждающих ребер двигателя (СМ. РИСУНОК 8). Мы рекомендуем выполнять данное обслуживание авторизованным дилером.

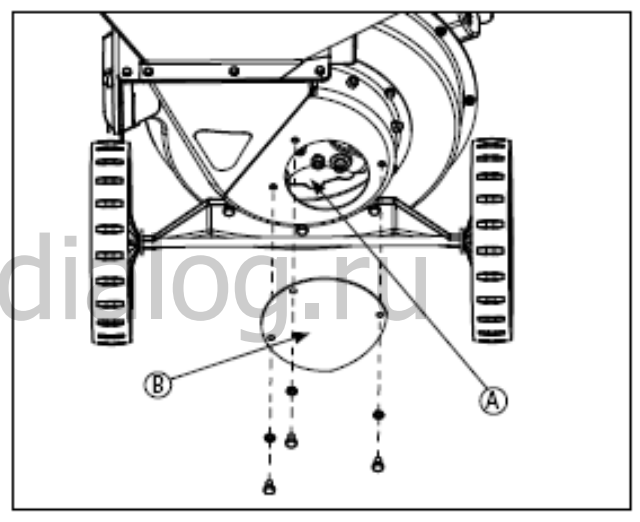

РИСУНОК 9 - Проверка / вращение молоточков измельчителя

А. Участок износа Ј-образных молоточков

В. Панель доступа

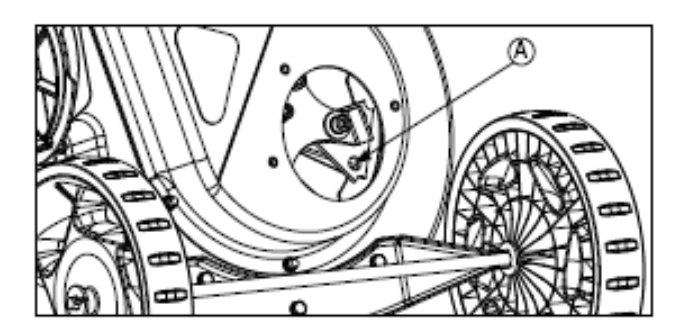

РИСУНОК 10 - Проверка / вращение молоточков измельчителя А. Участок износа треугольных молоточков

A **ВНИМАНИЕ** 

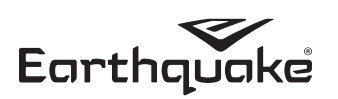

#### **Проверка / вращение молоточков измельчителя**

*Интервал обслуживания: Каждые 25 часов или при необходимости.* 

Молоточки измельчителя изделия можно повращать для обновления их режущей поверхности. Треугольные молоточки вращаются дважды, затем повернуть их на 180 градусов. J-образны молоточки можно повернуть на 180 градусов один раз. Для проверки молоточков измельчителя:

- 1. Отсоедините провод свечи зажигания и поместите его вдали от свечи зажигания. **СМ, РИСУНОК 12** (на странице 16)
- 2. Извлеките маленькую круговую панель (В) от задней стенки корпуса измельчителя. СМ, РИСУНОК 9
- 3. проверьте режущую кромку треугольных молоточков (А) и J-образных молоточков (А). **СМ. РИСУНКИ 9 и 10**

Поверните или замените молоточки измельчителя, см. раздел Поиск и устранение неисправностей и Ремонт.

## **ПРОВЕРКА НОЖЕЙ ДРОБИЛКИ**

*Интервал обслуживания: Каждые 25 часов или при необходимости.*

Ножи дробилки изделия можно повернуть или заточить для обновления их режущей поверхности. При осмотре ножей будьте осторожны во избежание получения травм от острых краев. Для проверки ножей дробилки:

- 1. Отсоедините провод свечи зажигания и поместите его вдали от свечи зажигания. **СМ, РИСУНОК 12**
- 2. Удалите гайки, скрепляющие лоток дробилки с передней стенкой дробилки. Извлеките лоток его вдали от свечи зажигания. См., РИСУНОК 12<br>Удалите гайки, скрепляющие лоток дробилки с<br>дробилки (А) для доступа к ножам. СМ. РИСУНОК<br>11 11
- 3. Используя ручной стартер, медленно потяните за его шнур для вращения ротора до позиции, при которой видны лезвии.

Для заточки или замены ножей дробилки см. разделы Поиск и устранение неисправностей и Ремонт.

## **Проверка / замена воздушного фильтра двигателя**

*Интервал обслуживания: Каждые 25 часов* Воздушный фильтр двигателя необходимо открыть, осмотреть, заменять фильтрующий элемент каждые 25 часов эксплуатации или при необходимости, в случае скопления мусора в нем.

См. руководство к двигателю для замены воздушного фильтра.

## **Замена свечи зажигания**

Обратитесь к вашему авторизованному дилеру для выполнения данного обслуживания.

## **Техническое обслуживание масла**

См. руководство к двигателю для технического обслуживания масла.

**ВАЖНО**

**ОПАСНОСТЬ АМПУТАЦИИ КОНЕЧНОСТЕЙ. ВО ИЗБЕЖАНИЕ СЕРЬЕЗНЫХ ТРАВМ ПРИ ОСУЩЕСТВЛЕНИИ ТЕХНИЧЕСКОГО ОБСЛУЖИВАНИЯ В РЕЗУЛЬТАТЕ СЛУЧАЙНОГО ЗАПУСКА ИЗДЕЛИЯ ВСЕГДА ОТСОЕДИНЯЙТЕ ПРОВОД СВЕЧИ ЗАЖИГАНИЯ И РАЗМЕЩАЙТЕ ЕГО ВДАЛИ ОТ СВЕЧИ ЗАЖИГАНИЯ.**

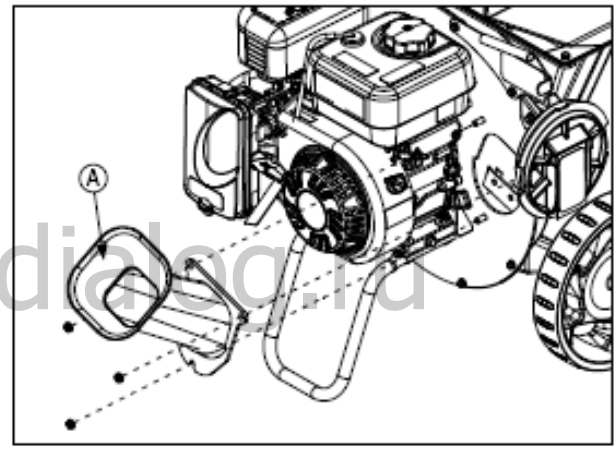

*РИСУНОК 11 – Проверка ножей дробилки* А. Лоток дробилки

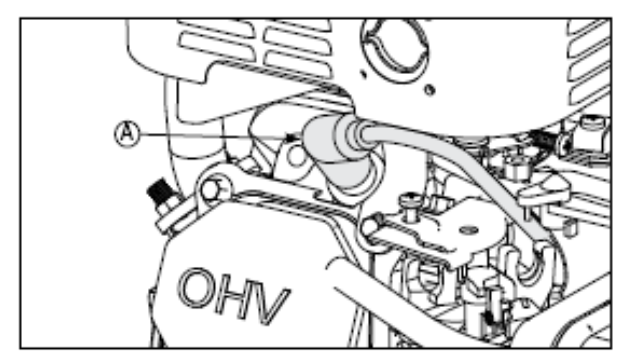

*РИСУНОК 12* А. Защитный колпачок / провод свечи зажигания

#### **ПРИ ДОСТАВКЕ С ЗАВОДА ДВИГАТЕЛЬ НЕ СОДЕРЖИТ МАСЛА. ПЕРЕД ЕГО ЗАПУСКОМ ВАМ НЕОБХОДИМО САМОМУ ДОБАВИТЬ МАСЛО.**

#### A **ОСТОРОЖНО**

**ДЛЯ ЦЕЛЕЙ БЕЗОПАСНОСТИ ПОЛЬЗОВАТЕЛЯ И МАКСИМИЗАЦИИ СРОКА СЛУЖБЫ ДВИГАТЕЛЯ ОЧЕНЬ ВАЖНО НАХОДИТЬ ВРЕМЯ ДЛЯ ПРОВЕРКИ СОСТОЯНИЯ ДВИГАТЕЛЯ. ВСЕ ПРОБЛЕМЫ ДОЛЖНЫ БЫТЬ УСТРАНЕНЫ ДО ЕГО ЭКСПЛУАТАЦИИ. ИЗБЕГАЙТЕ ТРАВМ! МАСЛО ДВИГАТЕЛЯ ЯВЛЯЕТСЯ ОПАСНЫМ ДЛЯ ВАШЕГО ЗДОРОВЬЯ. УТИЛИЗИРУЙТЕ ЕГО НАДЛЕЖАЩИМ ОБРАЗОМ. ОБРАТИТЕСЬ В ЦЕНТР БЕЗОПАСНОЙ УТИЛИЗАЦИИ / ПУНКТ ПРИЕМА ДЛЯ УТИЛИЗАЦИИ.** 

#### **ТАБЛИЦА ПОИСКА И УСТРАНЕНИЯ НЕИСПРАВНОСТЕЙ**

Не смотря на то, что регулярное техническое обслуживание способно продлить срок службы вашего оборудования, длительное и постоянное его использование может со временем потребовать выполнения некоторых действий для возобновления его нормального функционирования.

В таблице поиска и устранения неисправностей ниже перечислены наиболее общие проблемы, их причины и решения.

См. информацию о том, как самому осуществить незначительную регулировку и мелкий ремонт на следующих страницах. По вашему желанию все указанные процедуры могут быть выполнены в вашем местном авторизованном дилерском центре.

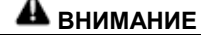

**ВО ИЗБЕЖАНИЕ ПОЛУЧЕНИЯ СЕРЬЕЗНЫХ ТРАВМ, ЛЮБОЕ ТЕХНИЧЕСКОЕ ОБСЛУЖИВАНИЕ ВЫПОЛНЯТЬСЯ ВЫКЛЮЧЕННОМ ДВИГАТЕЛЕ. ВО ИЗБЕЖАНИЕ СЛУЧАЙНОГО ЗАПУСКА ДВИГАТЕЛЯ ВСЕГДА ОТСОЕДИНЯЙТЕ ПРОВОД СВЕЧИ ЗАЖИГАНИЯ И РАСПОЛАГАЙТЕ ЕГО ВДАЛИ ОТ СВЕЧИ ПЕРЕД НАЧАЛОМ ТЕХНИЧЕСКОГО ОБСЛУЖИВАНИЯ.** исторых действий для возобновления его **ДВИГАТЕЛЯ ВСЕГДА ОТСОЕДИН.**<br>УУНКЦИОНИРОВАНИЯ.<br>Иска и устранения неисправностей ниже ВДАЛИ ОТ СВЕЧИ ПЕРЕ,<br>наиболее общие проблемы, их причины и ТЕХНИЧЕСКОГО ОБСЛУЖИВАНИЯ.

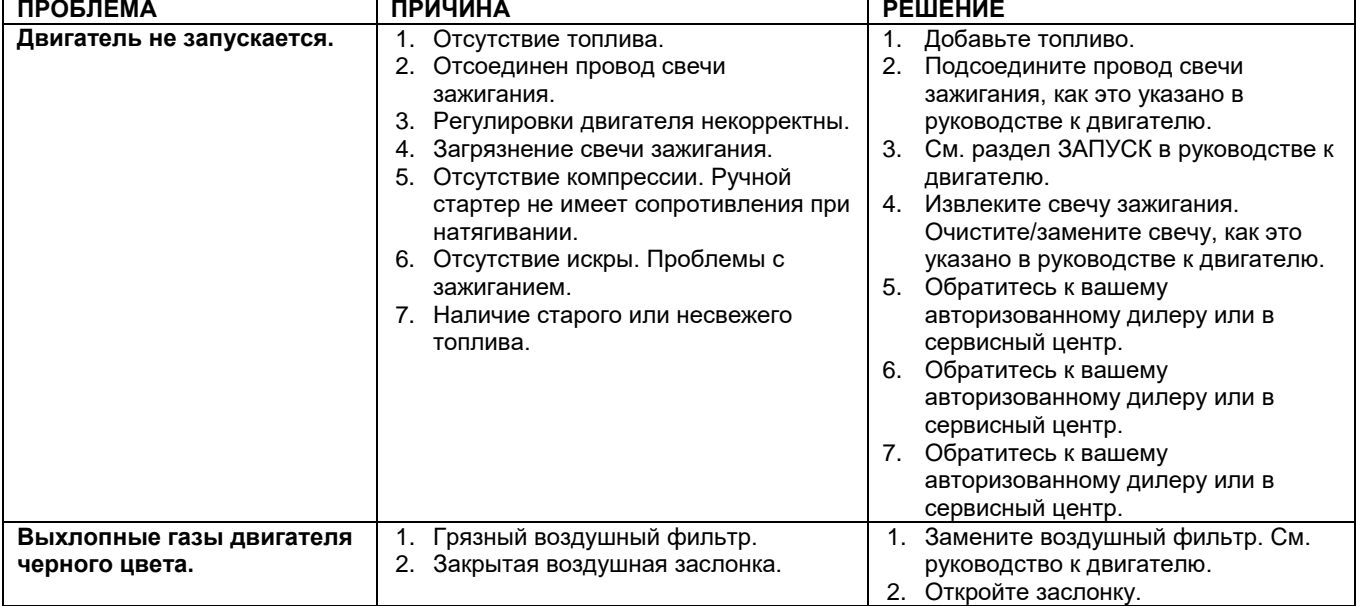

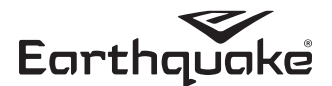

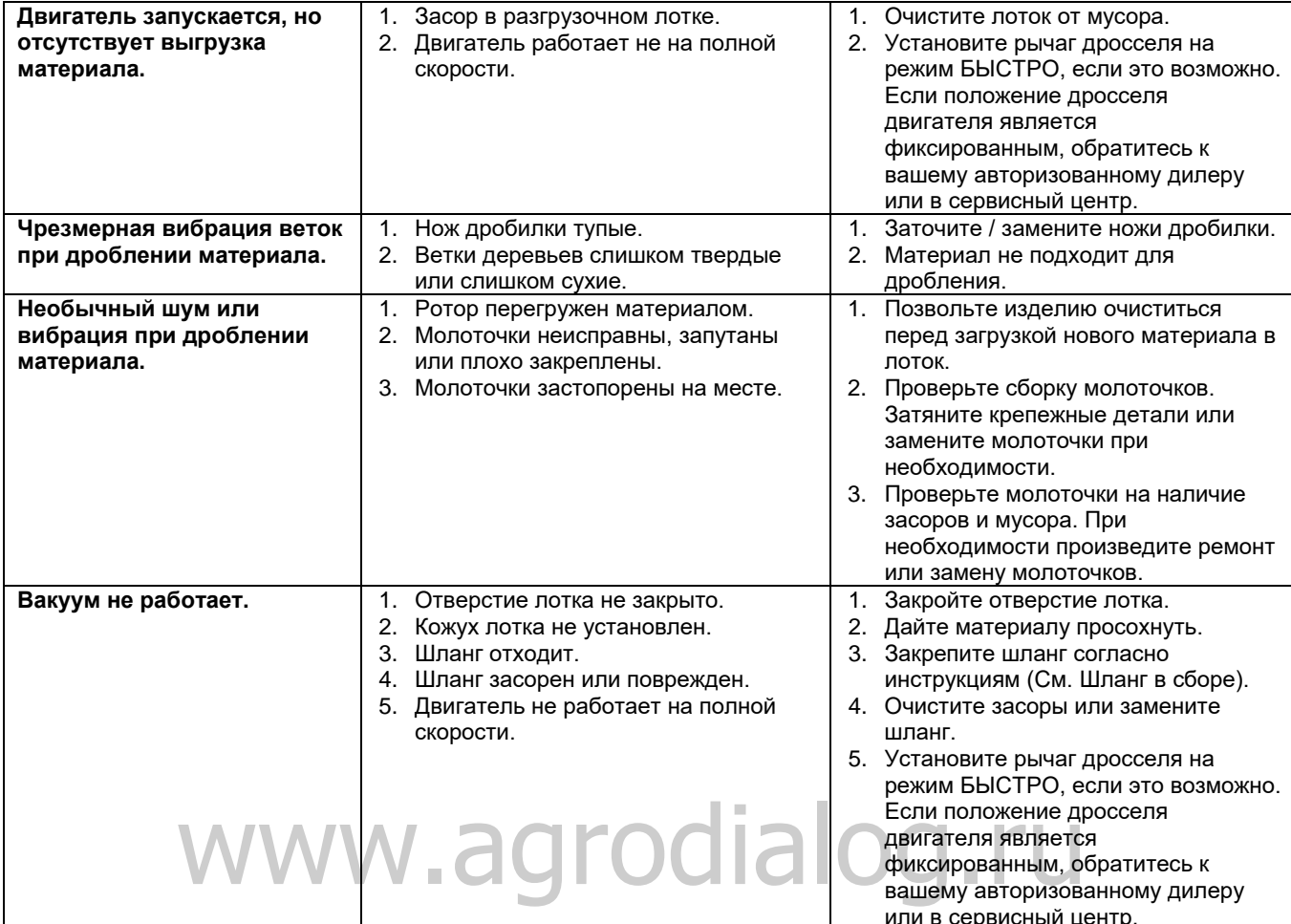

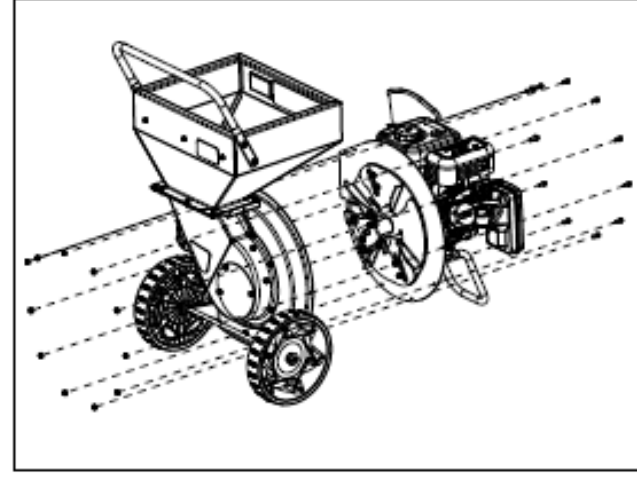

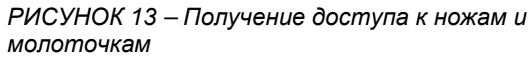

## **PEMOHT**

#### Вращение и замена молоточков измельчителя

Режущие кромки молоточков измельчителя могут однажды износиться, что в свою очередь потребует их вращения или замены, если все режущие кромки

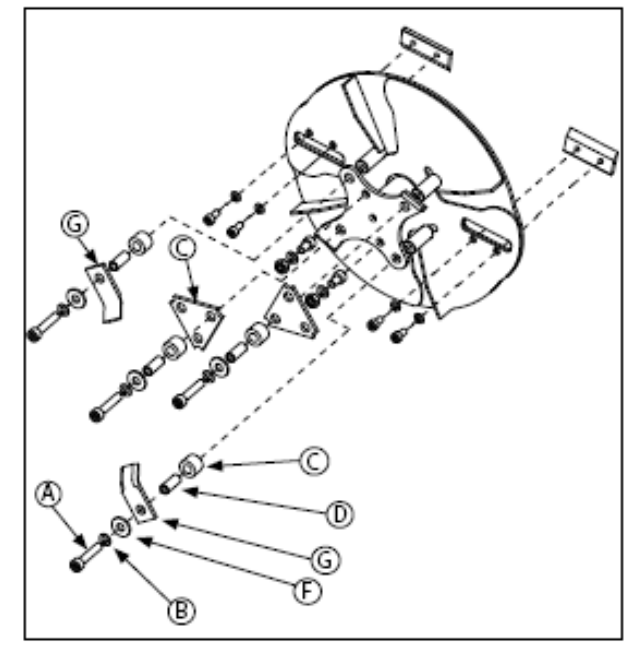

РИСУНОК 14 - Корпус ротора

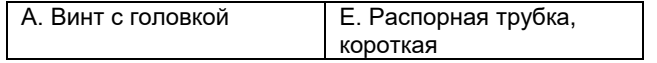

# притуплены.

Треугольные молоточки можно вращать дважды после того, как первая режущая кромка затупиться, затем один раз развернуть на 180 градусов и снова повернуть для 6 режущих кромок. J-образные молоточки можно повернуть на 180 градусов один раз для двух режущих кромок.

# **Для того, чтобы повернуть молоточки измельчителя:**

- 1. Отключите двигатель и подождите пока все вращающиеся части не остановятся.
- 2. Отсоедините провод свечи зажигания и расположите его вдали от свечи зажигания. СМ. РИСУНОК 12
- 3. Отсоедините корпус ротора и лотка от пластины ротора. СМ, РИСУНОК 13.
- 4. Запомните порядок расположения крепежных деталей, используемых для крепления молоточков. С помощью 8 мм торцового ключа удалите винт с головкой (А) и все его крепежные детали. **СМ. РИСУНОК 14**
- 5. Осмотрите молоточки (С, G), распорные трубки (D, E) и крепежные детали. Если распорная трубка (D, E) имеет признаки износа, замните ее. Осмотрите и переверните, или замените молоточки (G, C).
- 6. Снова выполните сборку молоточков, распорных трубок, шайб и винтов с головкой. Затяните винты с головкой (А) на 30-35 футофунтов (41-47 Н.м.). Jобразный молоточек (G) на обратной стороне ротора должен смотреть вовне для сбалансированного вращения.
- 7. Повторите данные действия для всех молоточков.

# **Заточка и замена ножей дробилки**

Ножи дробилки необходимо заточить или заменить в том случае, если требуется приложить большое усилие при подаче трех веток в лоток дробилки. Ножи дробилки можно затачивать под углом 30 градусов, пока расстояние между кромкой лезвия и монтажным отверстием не станет менее 1/16 дюйма (1.6 мм). **СМ. РИСУНОК 15.**

Для осмотра, заточки или замены ножей дробилки:

- 1. Отключите двигатель и подождите, пока все вращающиеся части не остановятся.
- 2. Отсоедините провод свечи зажигания и расположите его вдали от свечи зажигания. СМ. РИСУНОК 12 (Страница 16)
- 3. Отсоедините корпус ротора и лотка от пластины ротора. СМ, РИСУНОК 13.
- 4. Извлеките ротор посредством отвинчивания арматуры, которая крепит его к коленчатому валу двигателя. ПРИМЕЧАНИЕ: Не потеряйте прокладку. В время повторной сборки убедитесь, что установили прокладку в ротор. Без данной прокладки ротор

будет соприкасаться с компонентами корпуса. 5. С помощью торцевого гаечного ключа извлеките два винта с головкой под торцевой ключ и нож дробилки. СМ. РИСУНОК 16

- 6. осмотрите, поверните, заточите или замените нож дробилки. СМ. РИСУНОК 17
- 7. Повторно установите нож дробилки и затяните винты с головкой под торцевой ключ на 18-20

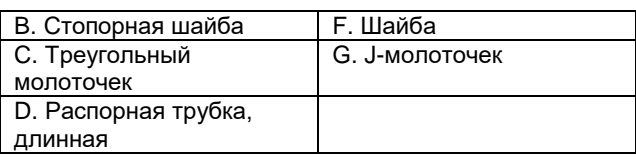

# е данные действия для всех молоточков.<br>ена ножей дробилки<br>и необходимо заточить или заменить в

**ВНИМАНИЕ**

**ОПАСНОСТЬ АМПУТАЦИИ КОНЕЧНОСТЕЙ. ВО ИЗБЕЖАНИЕ СЕРЬЕЗНЫХ ТРАВМ ПРИ ОСУЩЕСТВЛЕНИИ ТЕХНИЧЕСКОГО ОБСЛУЖИВАНИЯ В РЕЗУЛЬТАТЕ СЛУЧАЙНОГО ЗАПУСКА ИЗДЕЛИЯ ВСЕГДА ОТСОЕДИНЯЙТЕ ПРОВОД СВЕЧИ ЗАЖИГАНИЯ И РАЗМЕЩАЙТЕ ЕГО ВДАЛИ ОТ СВЕЧИ ЗАЖИГАНИЯ.**

## **ВНИМАНИЕ**

**ОПАСНОСТЬ ПОРЕЗА. ВО ИЗБЕЖАНИЕ СЕРЬЕЗНЫХ ТРАВМ, ИЗБЕГАЙТЕ КОНТАКТА С ОСТРЫМИ КРОМКАМИ НОЖЕЙ ИЗДЕЛИЯ.**

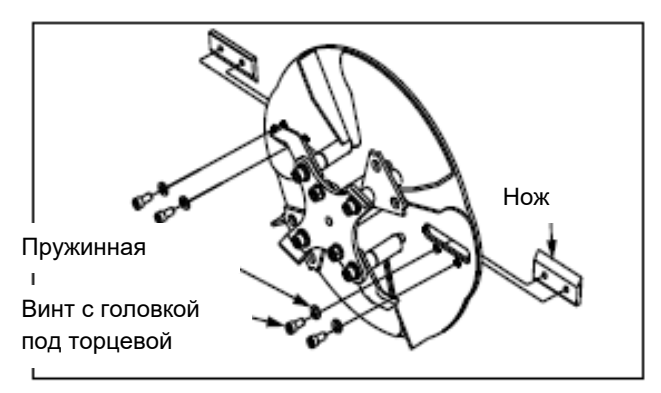

*РИСУНОК 16 – Извлечение ножей дробилки*

\_\_\_\_\_\_\_\_\_\_\_\_\_\_\_\_\_\_\_\_\_\_\_\_\_\_\_\_\_\_\_\_\_\_\_\_\_\_\_\_\_\_\_\_\_\_\_\_\_\_\_\_\_\_\_\_\_\_\_\_\_\_\_\_\_\_\_\_\_\_\_\_\_\_\_\_\_\_\_\_\_\_\_\_\_\_\_\_\_\_ Режущая кромка ножей

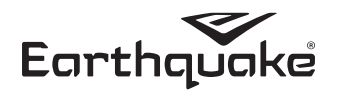

футофунта (24-27 Н.м.). Мы рекомендуем использовать сверхпрочный фиксатор резьбы ДЛЯ ВИНТОВ.

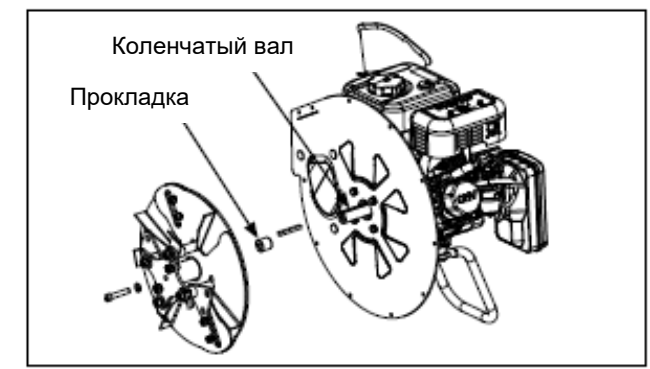

РИСУНОК 15 - Извлечение корпуса ротора

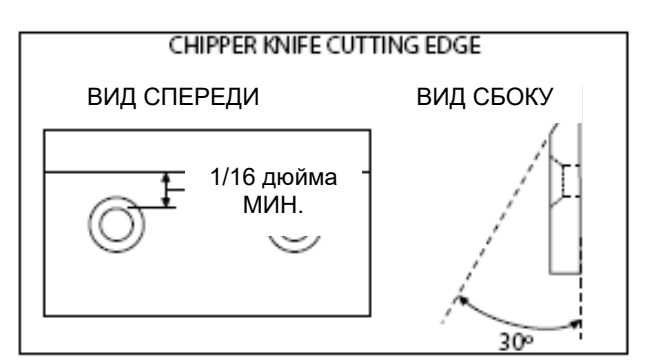

РИСУНОК 17 - Минимальный угол режущей кромки ножей дробилки

# www.agrodialog.ru

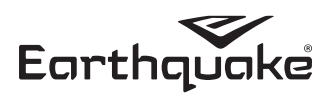

# **КЛАССИФИКАЦИЯ РАССМАТРИВАЕМЫХ КОМПОНЕНТОВ ОБОРУДОВАНИЯ**

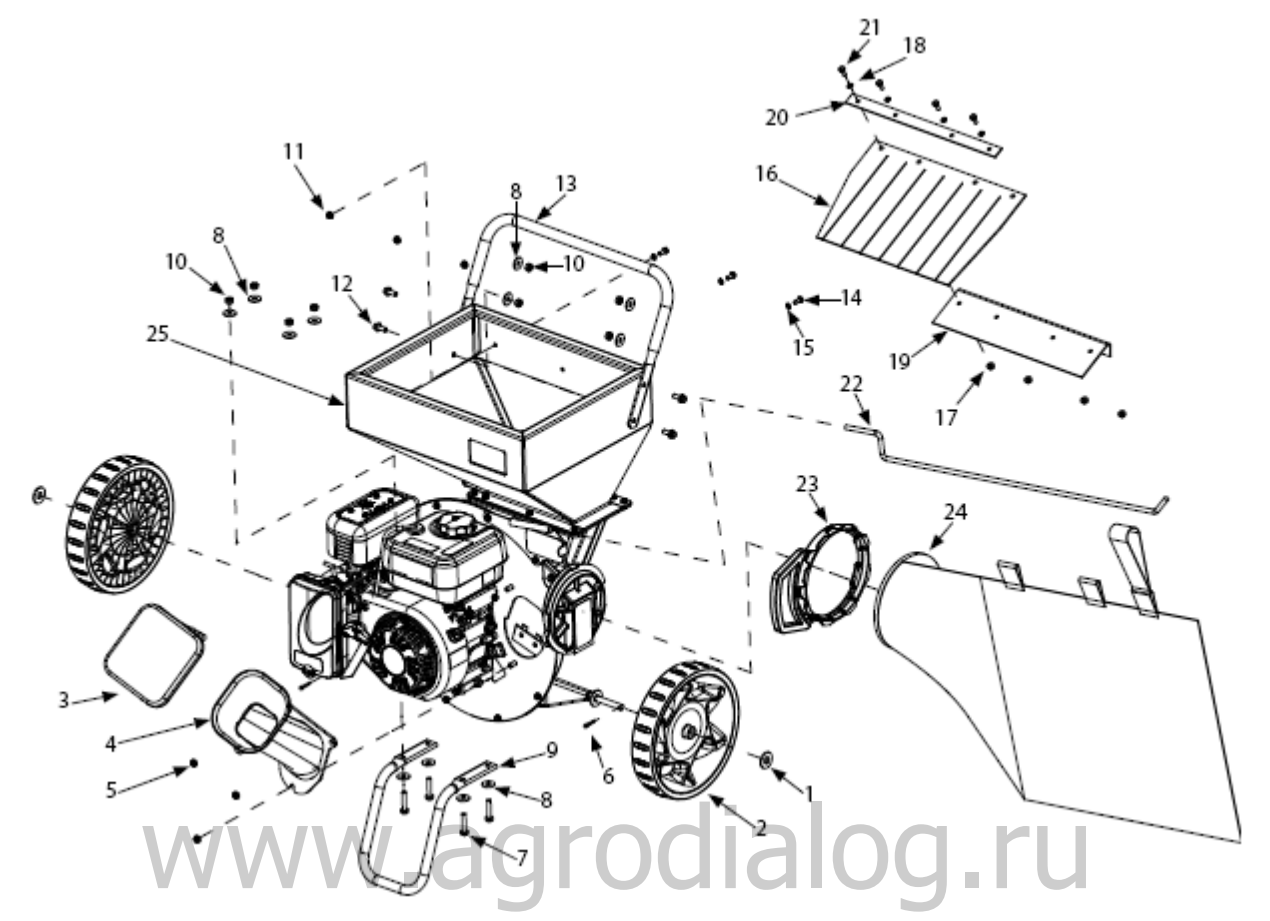

## **КЛАССИФИКАЦИЯ РАССМАТРИВАЕМЫХ КОМПОНЕНТОВ ОБОРУДОВАНИЯ**

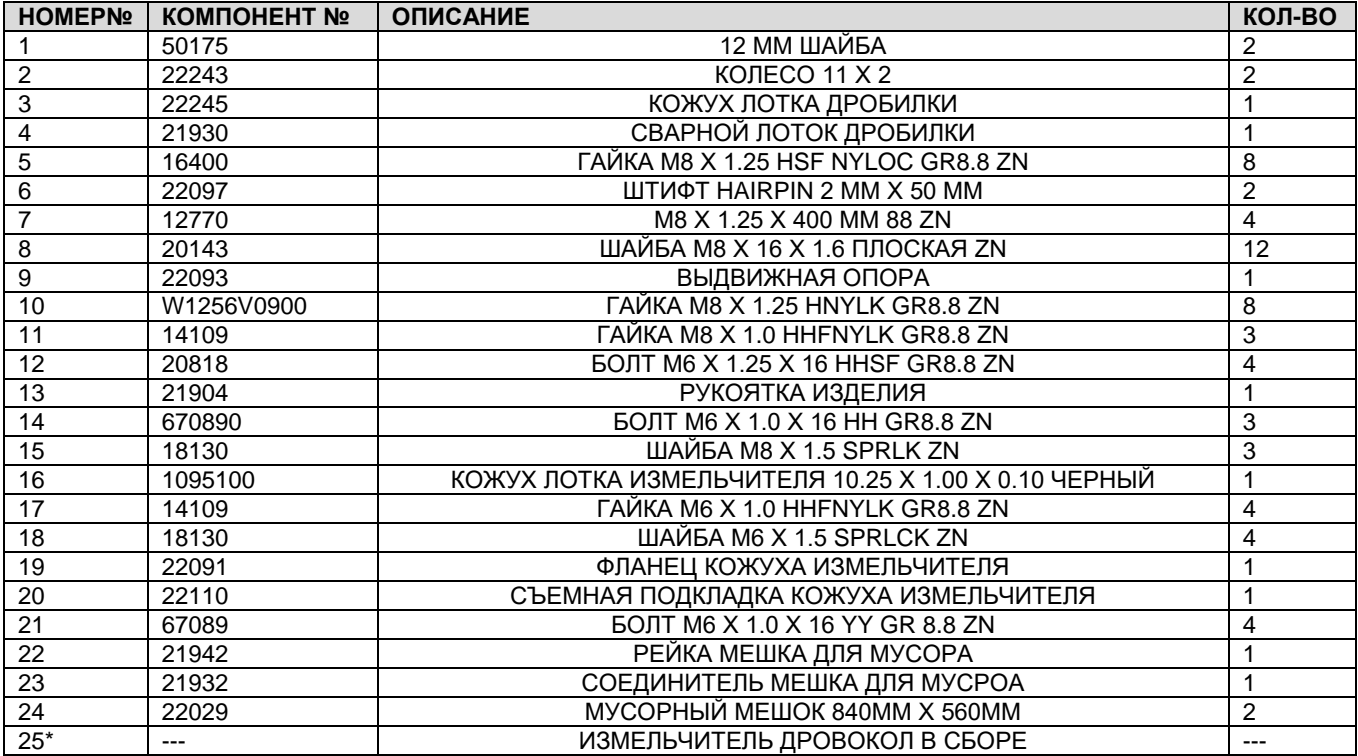

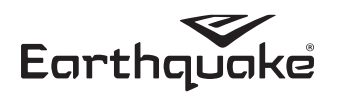

*\*Компонент указан только для наглядности.*

**КЛАССИФИКАЦИЯ РАССМАТРИВАЕМЫХ КОМПОНЕНТОВ ОБОРУДОВАНИЯ – БЛОК ДВИГАТЕЛЯ И РОТОРА (МОДЕЛЬ 18493)**

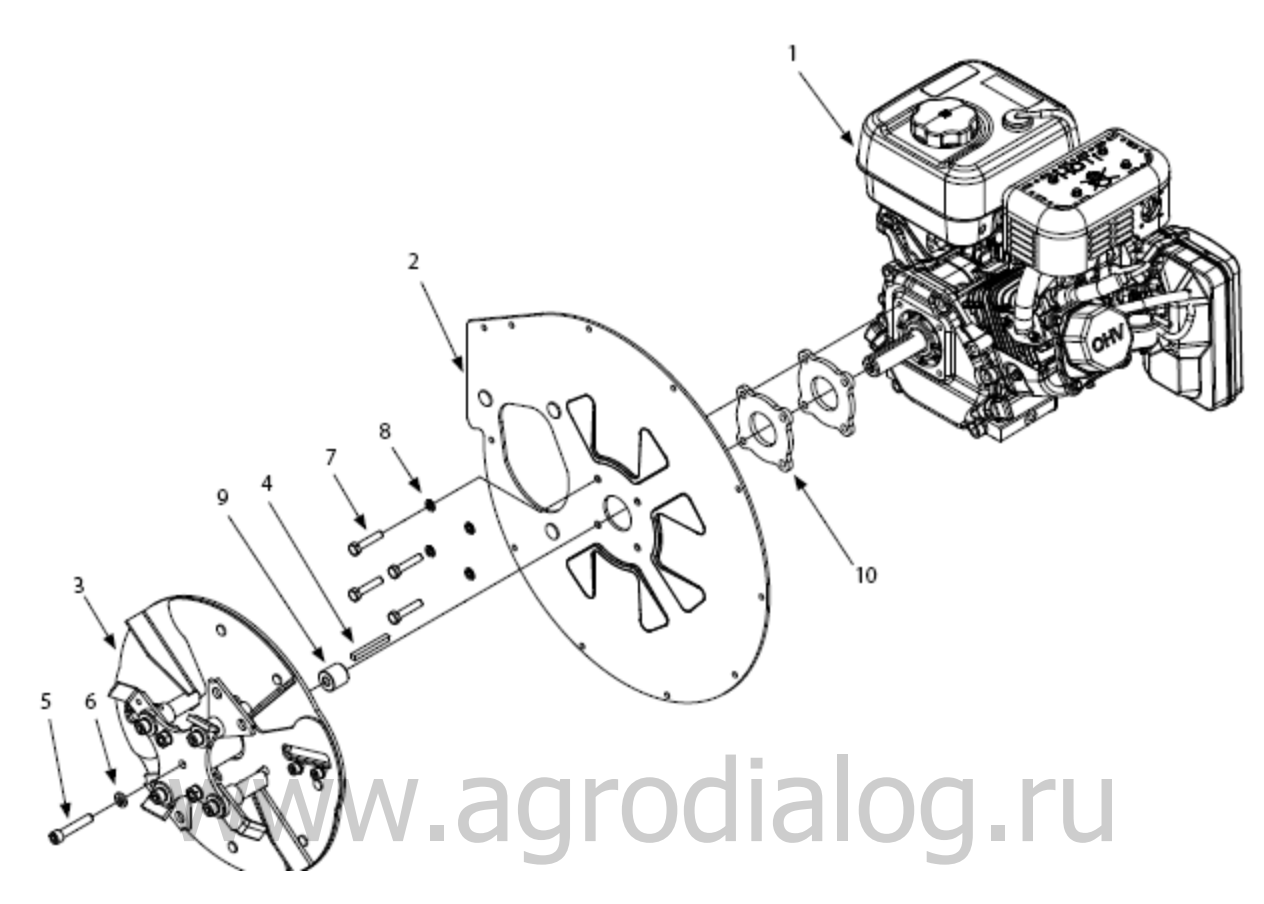

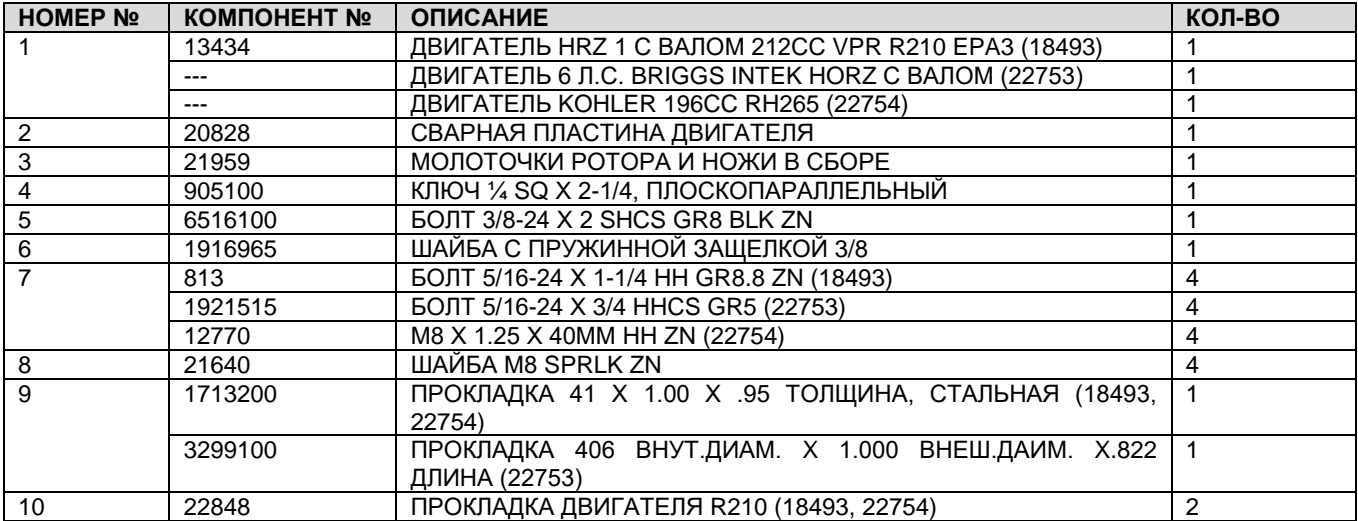

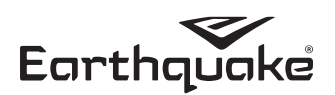

**КЛАССИФИКАЦИЯ РАССМАТРИВАЕМЫХ КОМПОНЕНТОВ ОБОРУДОВАНИЯ – БЛОК ДВИГАТЕЛЯ И РОТОРА (МОДЕЛЬ 22752)**

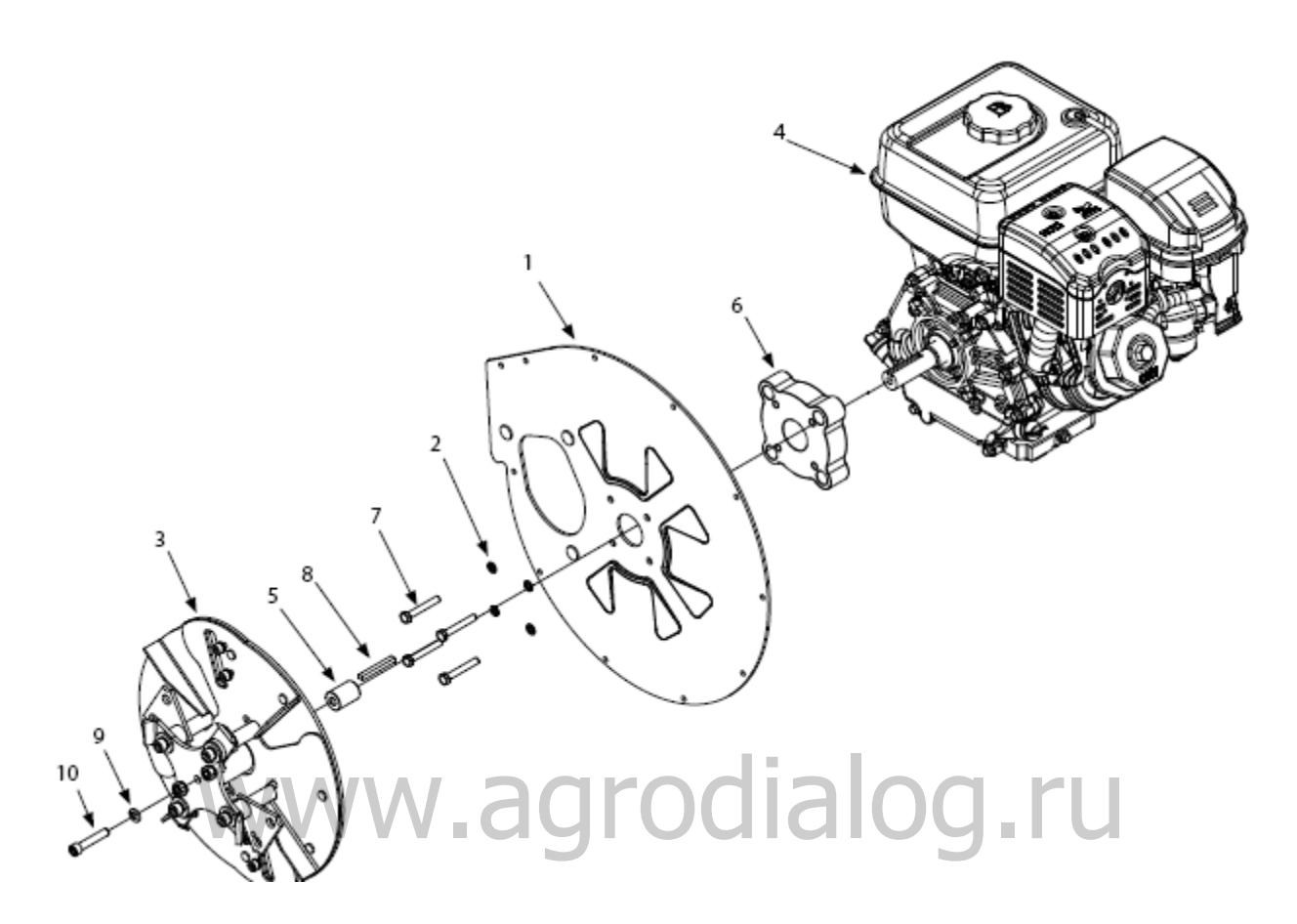

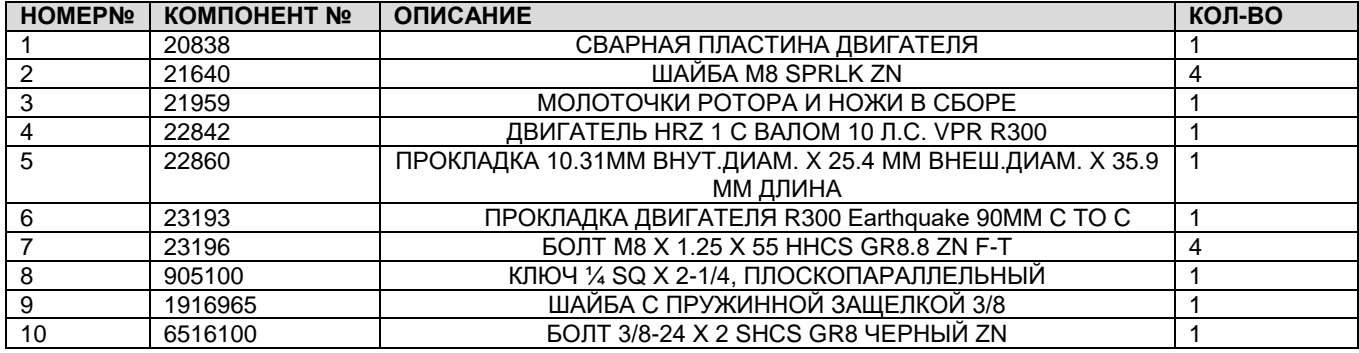

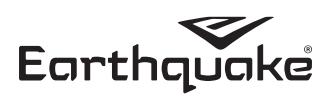

# **КЛАССИФИКАЦИЯ РАССМАТРИВАЕМЫХ КОМПОНЕНТОВ ОБОРУДОВАНИЯ – БЛОК РОТОРА**

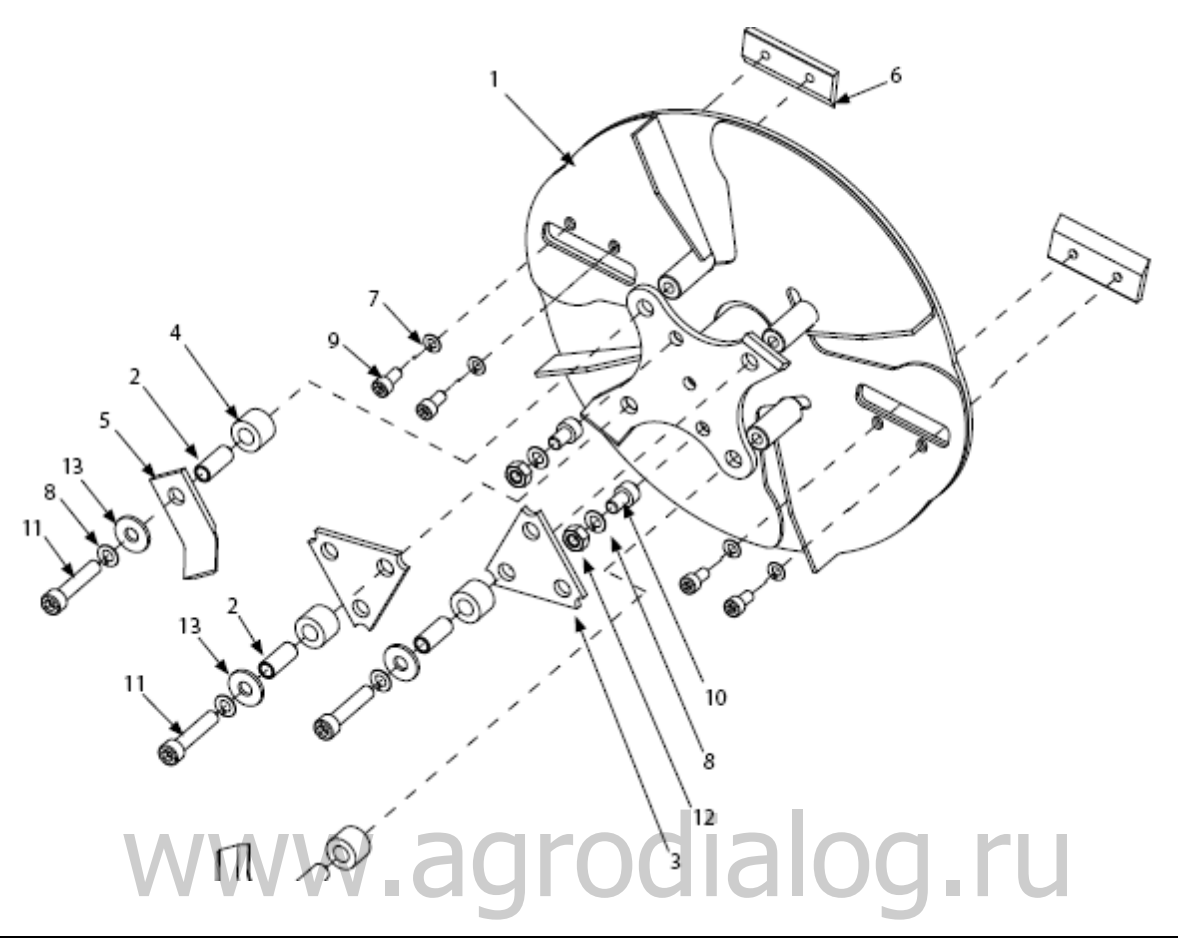

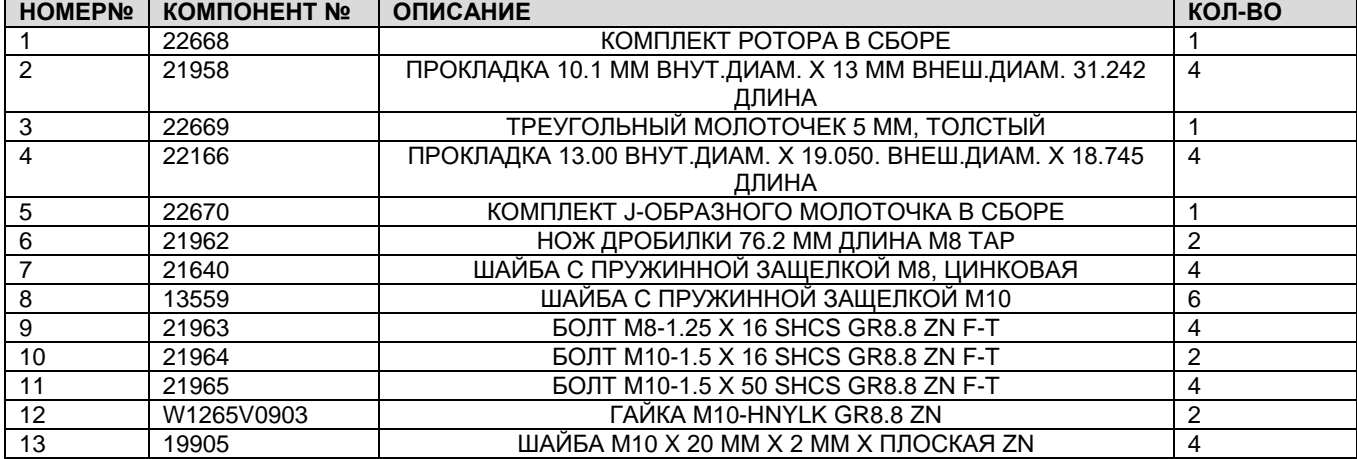

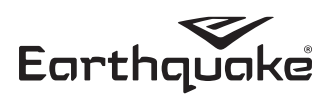

# **КЛАССИФИКАЦИЯ РАССМАТРИВАЕМЫХ КОМПОНЕНТОВ ОБОРУДОВАНИЯ – БЛОК КОРПУСА ДРОБИЛКИ**

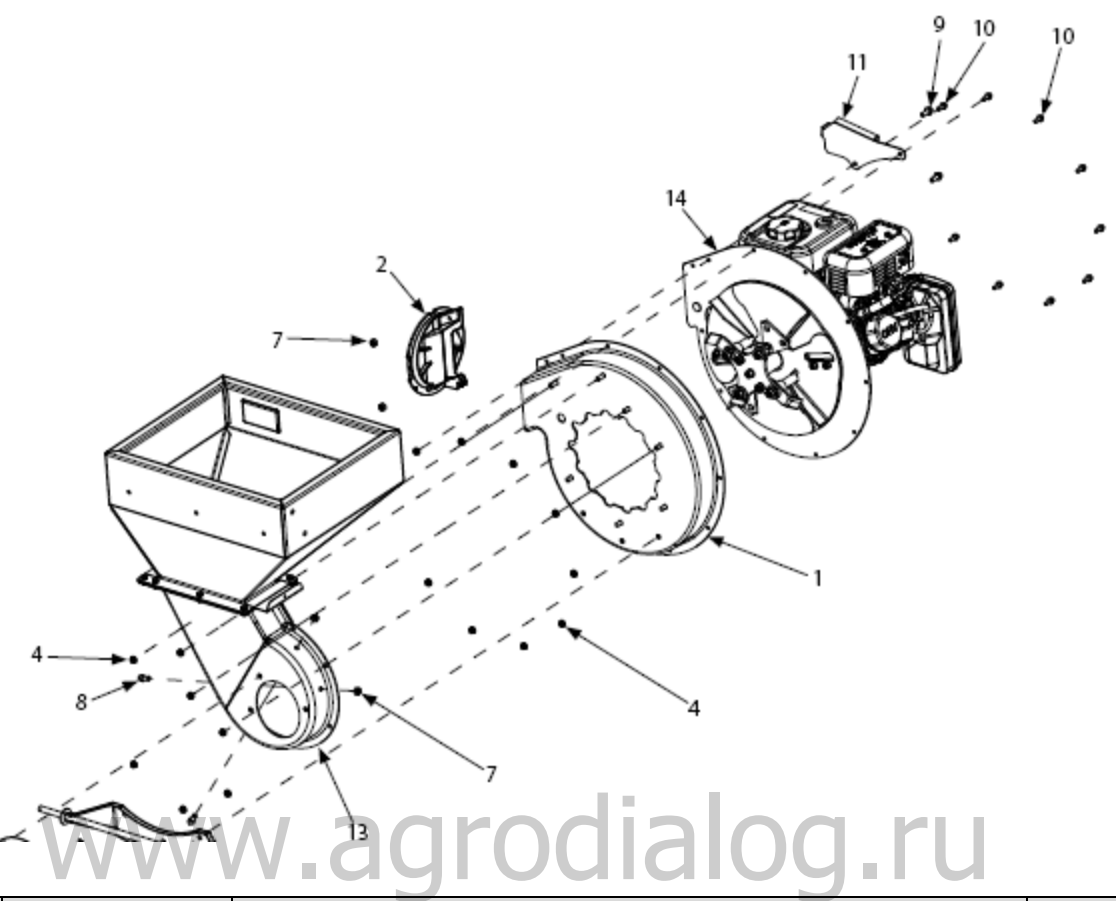

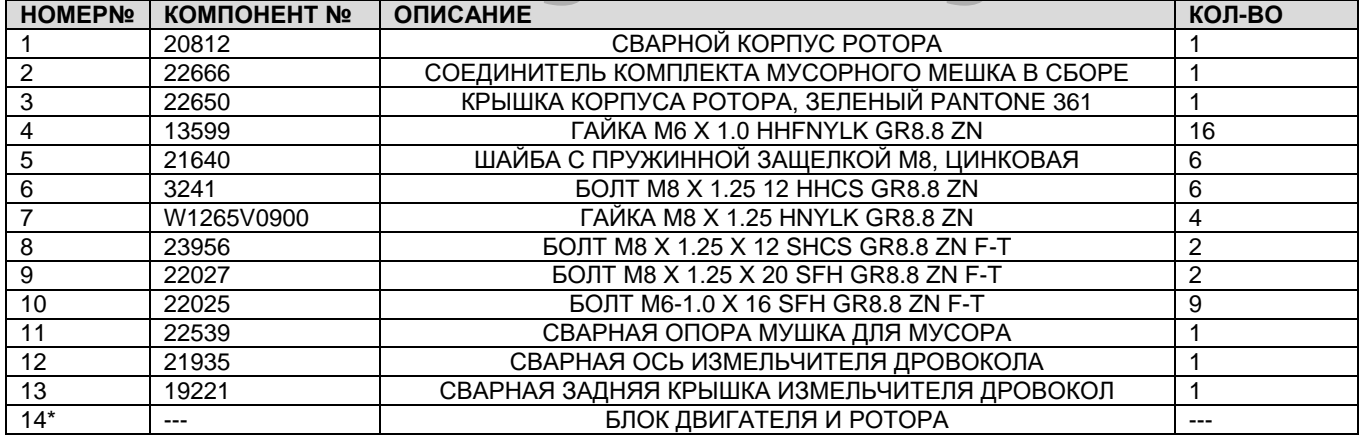

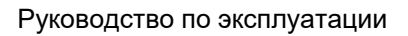

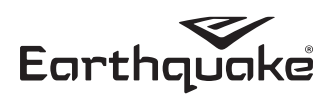

## *\*Компонент указан только для наглядности.*

**КЛАССИФИКАЦИЯ РАССМАТРИВАЕМЫХ КОМПОНЕНТОВ ОБОРУДОВАНИЯ – БЛОК ЛОТКА ИЗМЕЛЬЧИТЕЛЯ**

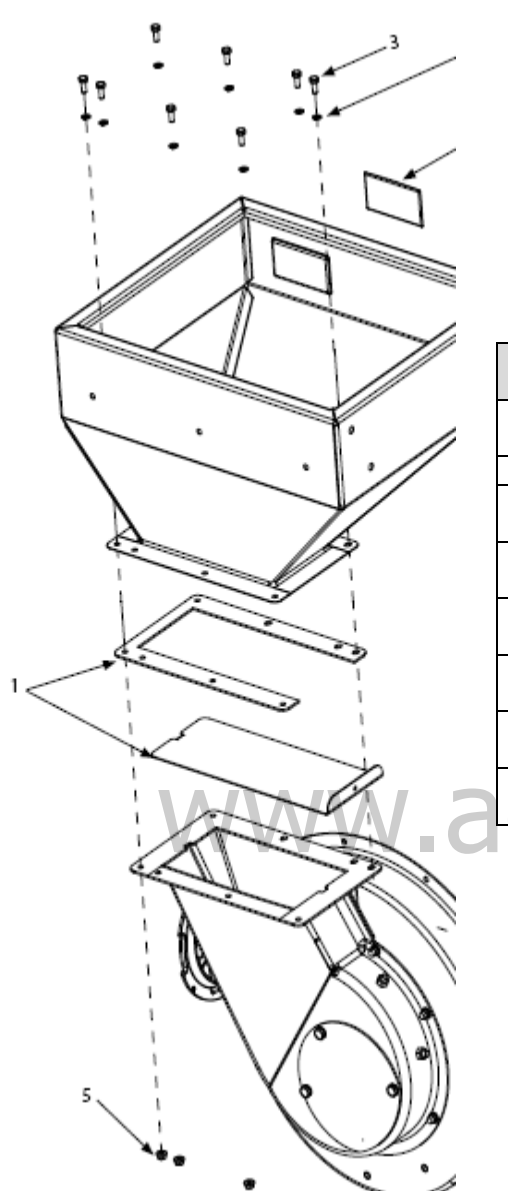

ò

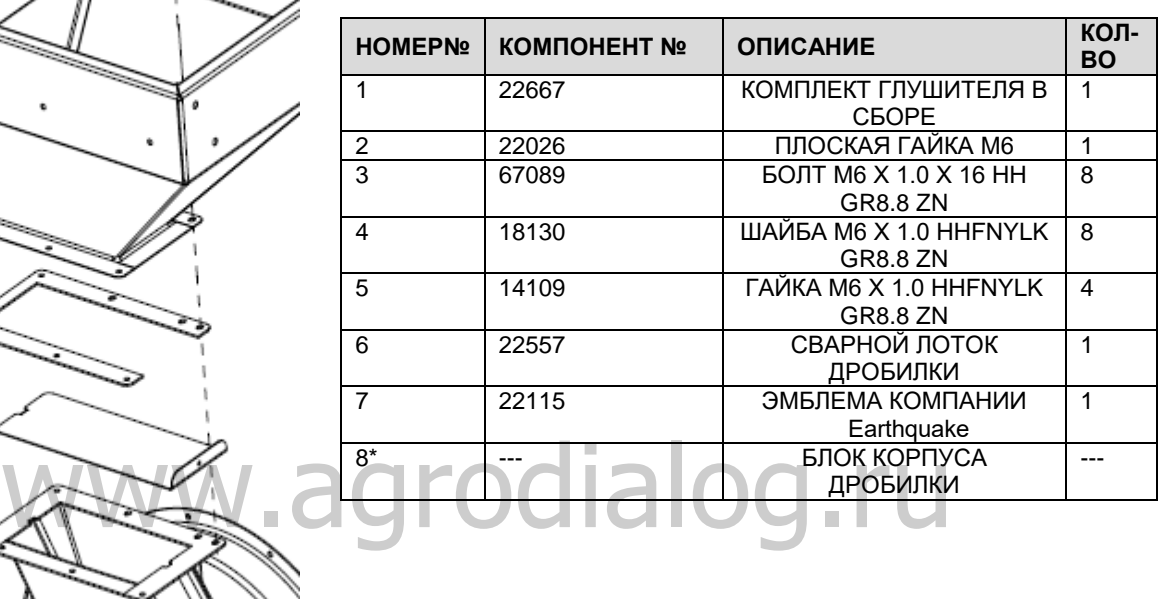

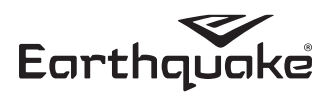

*\*Компонент указан только для наглядности.* **КЛАССИФИКАЦИЯ РАССМАТРИВАЕМЫХ КОМПОНЕНТОВ ОБОРУДОВАНИЯ – ВАКУУМНЫЙ КОМПЛЕКТ (ОПЦИОНАЛЬНО), МОДЕЛЬ № 22518**

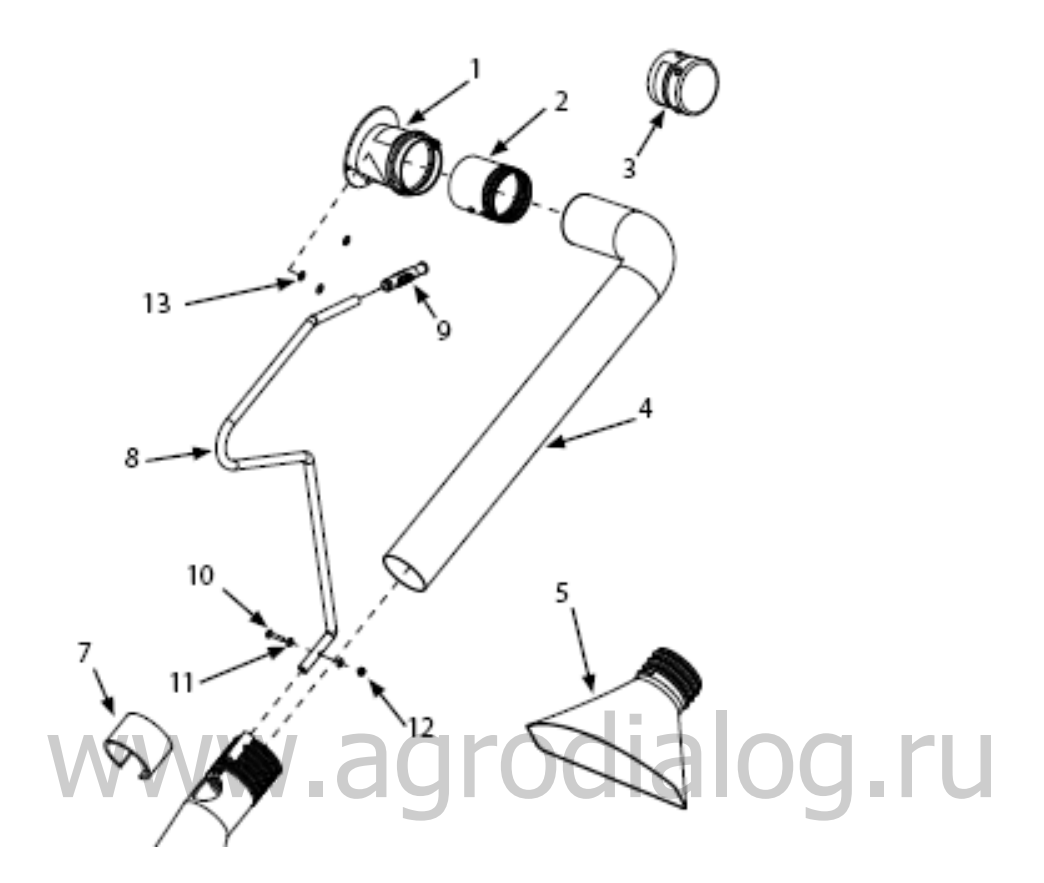

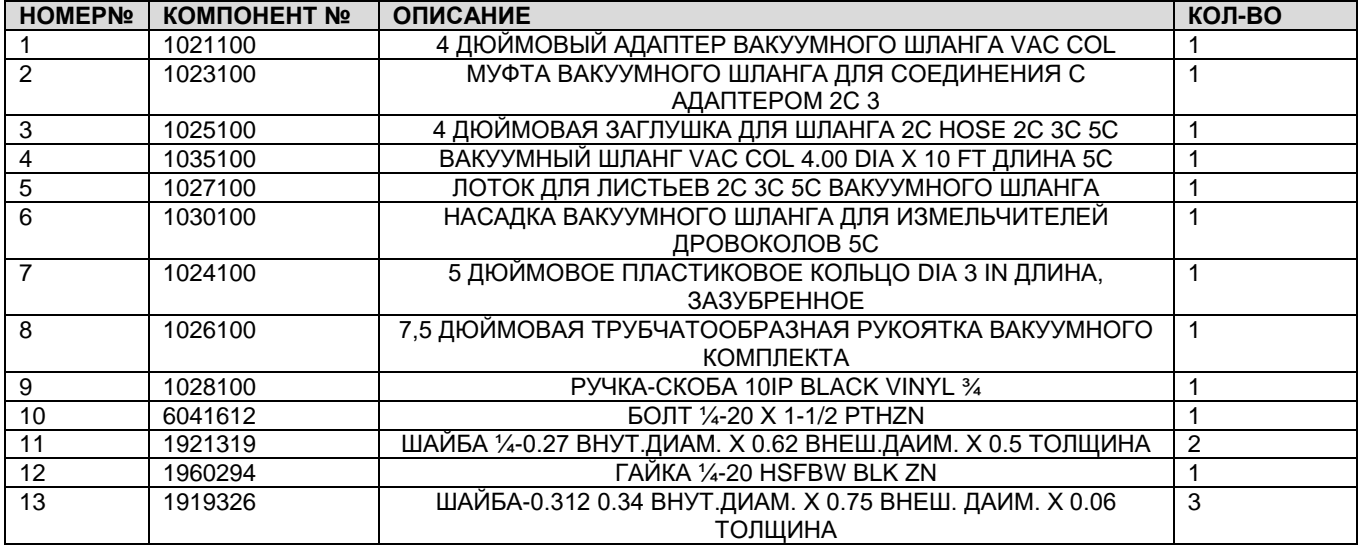

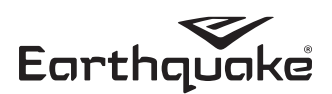

## **КЛАССИФИКАЦИЯ РАССМАТРИВАЕМЫХ КОМПОНЕНТОВ ОБОРУДОВАНИЯ – комплект для буксировки (ОПЦИОНАЛЬНО), МОДЕЛЬ № 1692327**

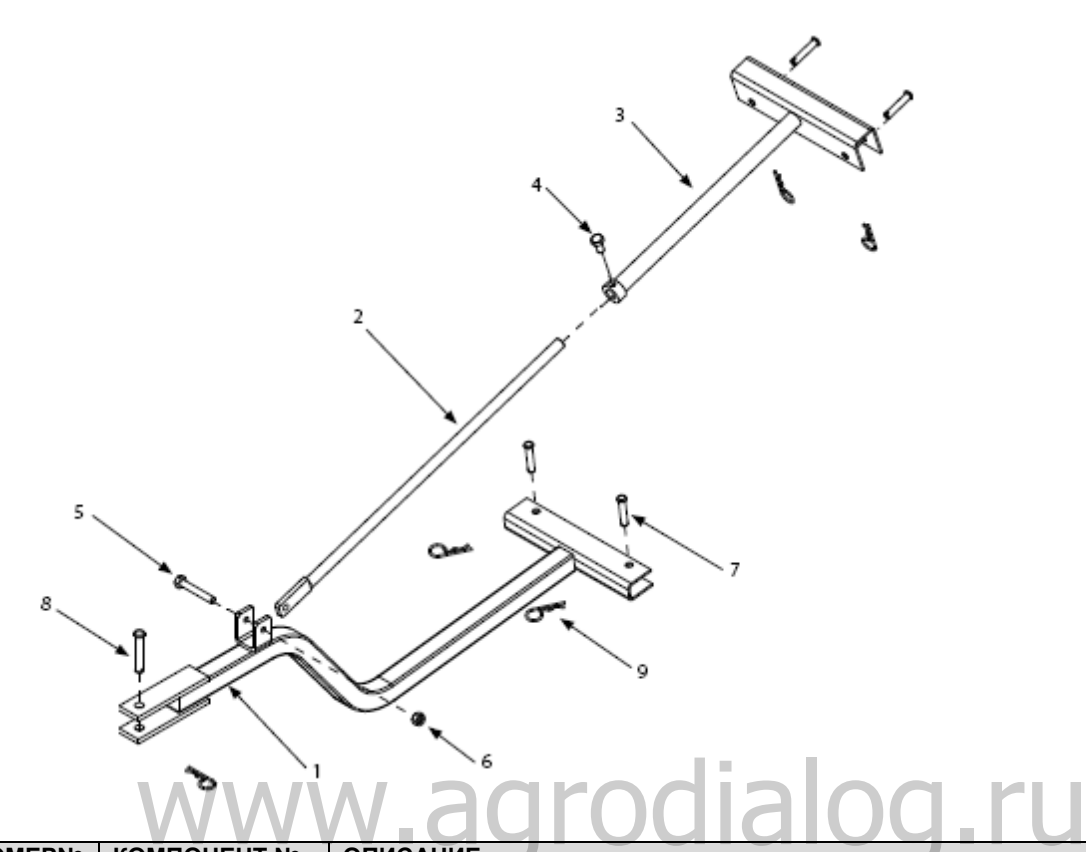

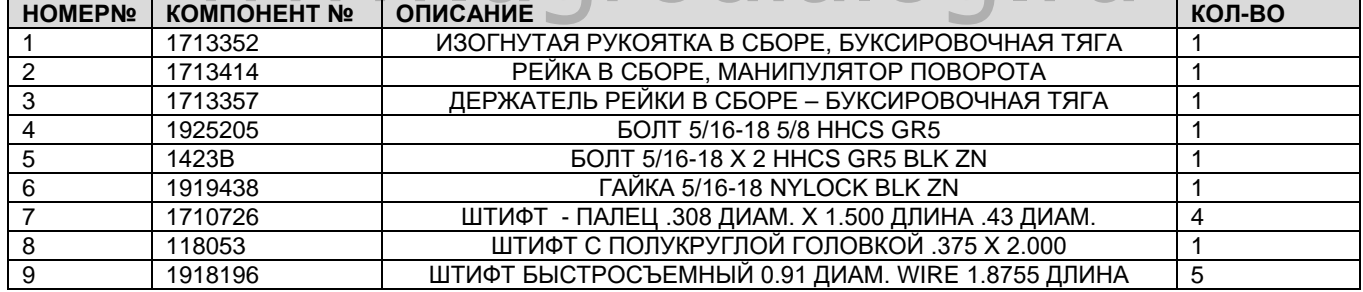

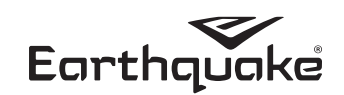

#### АРДИСАМ™ СРОКИ И УСЛОВИЯ ГАРАНТИИ

#### Гарантия на измельчитель дровокол на 5 лет

Компания Ардисам, Инк. (Ардисам) гарантирует, что данный измельчитель дровокол в рамках 5-летней гарантии не будет иметь дефектов материала или ухудшения качества, либо и того и другого, в течение периода, не превышающего шестидесяти последовательных месяцев с даты его первоначального приобретения первым розничным покупателем или коммерческим конечным пользователем. «Потребительское использование» означает личное пользование в рекреационных целях розничным покупателем. «Коммерческое использование», или «Коммерческое применение», означает все остальные виды использования, включая использование изделия в коммерческих, доходообразующих или прокатных целях. С момента использования продукта в коммерческих целях, для целей данной гарантии данный продукт должен восприниматься как продукт для коммерческого использования. Данная гарантия имеет отношение к первичному владельцу изделия, который имеет подтверждение покупки. Данная гарантия не подлежит передаче. Гарантийный срок начинается с даты приобретения изделия первым розничным покупателем или коммерческим конечным пользователем, и длиться в течение шестидесяти последовательных месяцев. Любое изделие, используемое в коммерческих целях, имеет гарантию 90 дней после приобретения коммерческим конечным пользователем. Для того, чтобы гарантия начала действовать, продукт необходимо зарегистрировать онлайн в течение 30 дней после его приобретения, или же заполнить гарантийную карту и отправить ее в компанию Ардисам в течение 30 после приобретения продукта. Компания Ардисам не несет ответственности за оплату транспортировочных расходов, возникших в результате ремонта или замены продукта по гарантии. Все транспортные расходы должны оплачиваться покупателем.

Данная гарантия не имеет отношение к деталям, износившимся или поврежденным в условиях нормального износа, таким как подшипники, колеса, шины, треугольные молоточки, Ј-образные молоточки, ножи, детали, включенные в график регулярного технического обслуживания, такие как уплотнительные кольца, сальники и лубриканты, вспомогательные компоненты, такие как нейлоновый мусоросборник и крепления нейлонового мусоросборника. Ненадлежащая эксплуатация изделия, такая как использование измельчителя дровокола для целей, отличных от тех, для которых он был спроектирован и изготовлен, продолжительное использование измельчителя дровокола после неожиданных изменений в вибрации в связи с прилипанием инородных предметов к ротору изделия, использование измельчителя дровокола в нарушении местного законодательства, норм и правил ведения коммерческой деятельности аннулируют данную гарантию. \*Данная гарантия относится только к продуктам, которые не были использованы ненадлежащим образом, подверглись плохому обращению, злоупотреблению, перегрузке, ненадлежащему монтажу, изменения, авариям, форс мажорным обстоятельствам (и любым другим<br>обстоятельствам вне контроля компании Ардисам), вандализму, использованию неавторизованных запчастей или установке запчастей в неавторизованном сервисном центре. Данная гарантия не покрывает обычный износ деталей, стандартные детали, включенные в график регулярного технического обслуживания, молниям; ни к ненадлежащему монтажу, эксплуатации, хранению или техническому обслуживанию изделия; ни к эксплуатации оборудовании при параметрах, превышающих максимальные параметры, указанные в данном руководстве и прилагаемом руководстве к двигателю.

Данная ограниченная гарантия имеет отношение только к дефектам материала или качества продукта. Данная гарантия распространяется только на продукт, не подвергнувшийся ненадлежащему обращению, включающее, но не ограничивающееся этим, эксплуатацию продукта при чрезмерной вибрации, приведшей к раскреплению крепежных деталей; использованию в целях, отличных от целей, указанных в данном руководстве, модификациям, не попадавшего в аварийные ситуации, не имеющего в своей сборке неавторизованные запасные части, в отношении которого выполнялось соответствующее техническое обслуживание, указанное в данном руководстве к продукту; а также если данное техническое обслуживание не выполнялось в неавторизованном сервисном центре или при этом использовались неавторизованные запасные части. Данная гарантия является единственной прямой гарантией. Все остальные подразумеваемые гарантии отменены. Ответственность за случайные или косвенные повреждения исключена в объеме, в котором данное исключение разрешено законом. Компания Ардисам не принимает на себя ответственность, а также не уполномочивает любое другое лицо нести ответственность в лице компании Ардисам, за любые обязательства, связанные с продажей продукции Ардисам. Для получения «бесплатных» услуг по гарантии, необходимо обратиться напрямую в компанию Ардисам или ее авторизованный сервисный центр, для предоставления компанией Ардисам или авторизованным сервисным центром компании Ардисам данных гарантийных услуг. Для получения обслуживания по гарантии и/или выдаче инструкций о замене оборудования, обратитесь в отдел обслуживания клиентов компании Ардисам по тел. 800-345-6007. Если вы решите отправить ваш продукт в компанию Ардисам для осуществления гарантийного ремонта, вам необходимо сначала получить от компании Ардисам одобрение по вашему вопросу, позвонив в отдел обслуживания клиентов компании Ардисам для получения номера авторизации возврата материала (HABMNº). В данном случае оборудование подлежит отправке вам по предоплате. Компания Ардисам, по своему собственному усмотрению, на бесплатной основе, осуществит ремонт или замену любой дефектной части оборудование, к которой данная гарантия имеет отношение. Компания Ардисам удерживает за собой право изменения моделей, спецификаций и цен без предварительного уведомления.

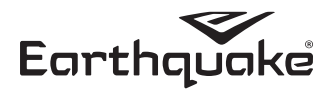

### **ПРИМЕЧАНИЯ**

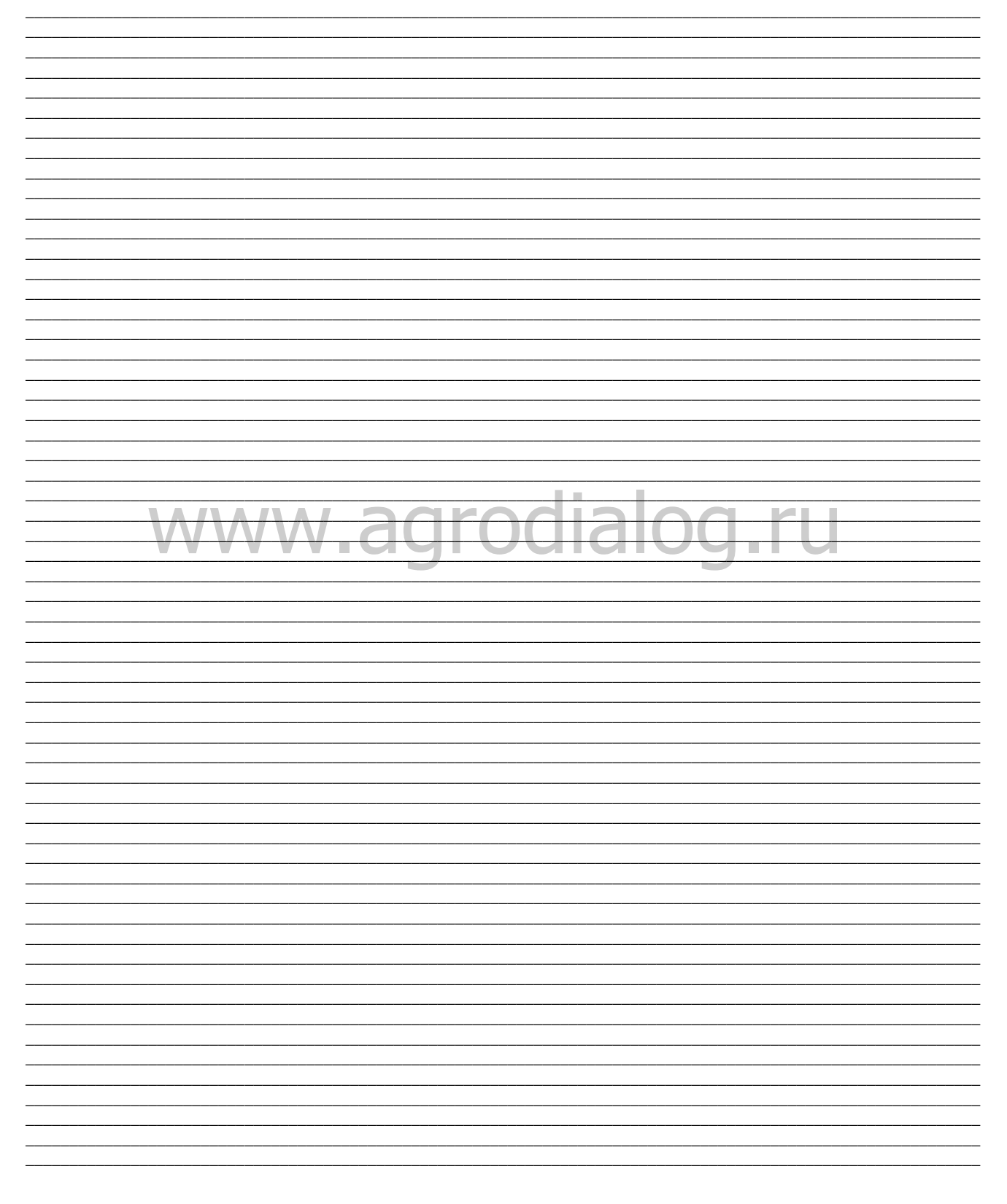

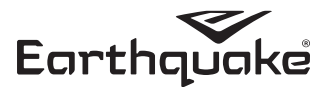

\* Все весовые величины, спецификации и характеристика являются приблизительными и подлежат изменению без предварительного уведомления. Благодаря непрерывному усовершенствованию продукции, изображение продукта может быть неточным. Вспомогательные крепежные детали не включены. Может потребоваться дополнительная сборка.

\_\_\_\_\_\_\_\_\_\_\_\_\_\_\_\_\_\_\_\_\_\_\_\_\_\_\_\_\_\_\_\_\_\_\_\_\_\_\_\_\_\_\_\_\_\_\_\_\_\_\_\_\_\_\_\_\_\_\_\_\_\_\_\_\_\_\_\_\_\_\_\_\_\_\_\_\_\_\_\_\_\_\_\_\_\_\_\_\_\_\_\_\_\_\_\_\_\_\_\_\_\_\_\_\_\_\_\_\_ \_\_\_\_\_\_\_\_\_\_\_\_\_\_\_\_\_\_\_\_\_\_\_\_\_\_\_\_\_\_\_\_\_\_\_\_\_\_\_\_\_\_\_\_\_\_\_\_\_\_\_\_\_\_\_\_\_\_\_\_\_\_\_\_\_\_\_\_\_\_\_\_\_\_\_\_\_\_\_\_\_\_\_\_\_\_\_\_\_\_\_\_\_\_\_\_\_\_\_\_\_\_\_\_\_\_\_\_\_ \_\_\_\_\_\_\_\_\_\_\_\_\_\_\_\_\_\_\_\_\_\_\_\_\_\_\_\_\_\_\_\_\_\_\_\_\_\_\_\_\_\_\_\_\_\_\_\_\_\_\_\_\_\_\_\_\_\_\_\_\_\_\_\_\_\_\_\_\_\_\_\_\_\_\_\_\_\_\_\_\_\_\_\_\_\_\_\_\_\_\_\_\_\_\_\_\_\_\_\_\_\_\_\_\_\_\_\_\_ \_\_\_\_\_\_\_\_\_\_\_\_\_\_\_\_\_\_\_\_\_\_\_\_\_\_\_\_\_\_\_\_\_\_\_\_\_\_\_\_\_\_\_\_\_\_\_\_\_\_\_\_\_\_\_\_\_\_\_\_\_\_\_\_\_\_\_\_\_\_\_\_\_\_\_\_\_\_\_\_\_\_\_\_\_\_\_\_\_\_\_\_\_\_\_\_\_\_\_\_\_\_\_\_\_\_\_\_\_ \_\_\_\_\_\_\_\_\_\_\_\_\_\_\_\_\_\_\_\_\_\_\_\_\_\_\_\_\_\_\_\_\_\_\_\_\_\_\_\_\_\_\_\_\_\_\_\_\_\_\_\_\_\_\_\_\_\_\_\_\_\_\_\_\_\_\_\_\_\_\_\_\_\_\_\_\_\_\_\_\_\_\_\_\_\_\_\_\_\_\_\_\_\_\_\_\_\_\_\_\_\_\_\_\_\_\_\_\_ \_\_\_\_\_\_\_\_\_\_\_\_\_\_\_\_\_\_\_\_\_\_\_\_\_\_\_\_\_\_\_\_\_\_\_\_\_\_\_\_\_\_\_\_\_\_\_\_\_\_\_\_\_\_\_\_\_\_\_\_\_\_\_\_\_\_\_\_\_\_\_\_\_\_\_\_\_\_\_\_\_\_\_\_\_\_\_\_\_\_\_\_\_\_\_\_\_\_\_\_\_\_\_\_\_\_\_\_\_ \_\_\_\_\_\_\_\_\_\_\_\_\_\_\_\_\_\_\_\_\_\_\_\_\_\_\_\_\_\_\_\_\_\_\_\_\_\_\_\_\_\_\_\_\_\_\_\_\_\_\_\_\_\_\_\_\_\_\_\_\_\_\_\_\_\_\_\_\_\_\_\_\_\_\_\_\_\_\_\_\_\_\_\_\_\_\_\_\_\_\_\_\_\_\_\_\_\_\_\_\_\_\_\_\_\_\_\_\_

# www.agrodialog.ru